Analysis of Algorithms Red-Black Trees

Andres Mendez-Vazquez

October 1, 2018

1 / 163

K ロ ▶ K 個 ▶ K 글 ▶ K 글 ▶ │ 글 │ ◆) Q ( º

#### [Red-Black Trees](#page-2-0)

**O** [The Search for Well Balanced Threes](#page-2-0)

- **O** [Observations](#page-6-0)
- [Red-Black Trees](#page-16-0)
- **O** [Examples](#page-23-0)
- [Lemma for the height of Red-Black Trees](#page-26-0)
	- **O** [Base Case of Induction](#page-30-0)
	- **O** [Induction](#page-35-0)
- **[Rotations in Red-Black Trees](#page-52-0)**

#### 2 [Insertion in Red-Black Trees](#page-68-0)

- **O** [Important!!!](#page-68-0)
- **O** [Insertion Code](#page-71-0)
- **O** [The Fixup Code](#page-80-0)
- **O** [Loop Invariance](#page-82-0)
	- **O** [Initialization](#page-83-0)
	- **O** [Maintenance](#page-91-0)
	- **O** [Termination](#page-114-0)
- **O** [Example](#page-118-0)

#### 3 [Deletion in Red-Black Trees](#page-149-0)

- **O** [The Basics](#page-149-0)
- **O** [The Code](#page-155-0)
- [The Case of a Virtual Node](#page-165-0) *y*
- **O** [The Fix-Up](#page-188-0)
- **O** [The Code To Fix the Violations](#page-196-0)
- **O** [Suitable Rotations and Recoloring](#page-200-0)
- [Example of Deletion in Red-Black Trees](#page-212-0)

#### **[Exercises](#page-234-0)**

[Something for you to do](#page-234-0)

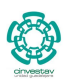

 $000$ 2 / 163

э

#### <span id="page-2-0"></span>[Red-Black Trees](#page-2-0)

**O** [The Search for Well Balanced Threes](#page-2-0)

- **O** [Observations](#page-6-0)
- [Red-Black Trees](#page-16-0)
- **C** [Examples](#page-23-0)
- [Lemma for the height of Red-Black Trees](#page-26-0)
	- **[Base Case of Induction](#page-30-0)**
	- **O** [Induction](#page-35-0)
- [Rotations in Red-Black Trees](#page-52-0)

#### [Insertion in Red-Black Trees](#page-68-0)

- **O** [Important!!!](#page-68-0)
- **[Insertion Code](#page-71-0)**
- **O** [The Fixup Code](#page-80-0)
- **O** [Loop Invariance](#page-82-0)
	- [Initialization](#page-83-0)
	- **[Maintenance](#page-91-0)**
	- **O** [Termination](#page-114-0)
- **C** [Example](#page-118-0)

#### [Deletion in Red-Black Trees](#page-149-0)

- **C** [The Basics](#page-149-0)
- **[The Code](#page-155-0)**
- [The Case of a Virtual Node](#page-165-0) *y*
- **O** [The Fix-Up](#page-188-0)
- **O** [The Code To Fix the Violations](#page-196-0)
- **O** [Suitable Rotations and Recoloring](#page-200-0)
- [Example of Deletion in Red-Black Trees](#page-212-0)

#### **[Exercises](#page-234-0)**

[Something for you to do](#page-234-0)

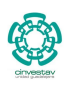

 $2990$ 3 / 163

э

# Well Balanced Trees

# Do you remember AVL (Adelson-Velskii and Landis) Trees?

Quite nice recursive methods for balancing the tree!!!

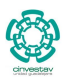

4 / 163

(ロ) (個) (星) (星)

# Well Balanced Trees

# Do you remember AVL (Adelson-Velskii and Landis) Trees?

Quite nice recursive methods for balancing the tree!!!

# **It is based on an height Invariant**

**At any node in the tree, the heights of the left and right subtrees differs by at most 1.**

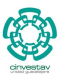

4 / 163

K ロト K 御 ト K 君 ト K 君 K

# Thus, it is necessary to add an extra field to the Node **Structure**

#### Structure of a Node

#### **Structure 1: STRUCT NODE**

- **1** Key key
- **2** int height
- **3** Value val
- **4** Node Left, Right

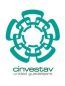

5 / 163

<span id="page-6-0"></span>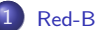

#### [Red-Black Trees](#page-2-0)

**O** [The Search for Well Balanced Threes](#page-2-0)

#### **O** [Observations](#page-6-0)

- [Red-Black Trees](#page-16-0)
- **C** [Examples](#page-23-0)
- [Lemma for the height of Red-Black Trees](#page-26-0)
	- [Base Case of Induction](#page-30-0)
	- **O** [Induction](#page-35-0)
- [Rotations in Red-Black Trees](#page-52-0)

#### [Insertion in Red-Black Trees](#page-68-0)

- **O** [Important!!!](#page-68-0)
- **[Insertion Code](#page-71-0)**
- **O** [The Fixup Code](#page-80-0)
- **O** [Loop Invariance](#page-82-0)
	- [Initialization](#page-83-0)
	- **[Maintenance](#page-91-0)**
	- **O** [Termination](#page-114-0)
- **C** [Example](#page-118-0)

#### [Deletion in Red-Black Trees](#page-149-0)

- **C** [The Basics](#page-149-0)
- **[The Code](#page-155-0)**
- [The Case of a Virtual Node](#page-165-0) *y*
- **O** [The Fix-Up](#page-188-0)
- **O** [The Code To Fix the Violations](#page-196-0)
- **O** [Suitable Rotations and Recoloring](#page-200-0)
- [Example of Deletion in Red-Black Trees](#page-212-0)

#### **[Exercises](#page-234-0)**

[Something for you to do](#page-234-0)

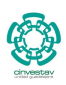

 $2990$ 6 / 163

э

# **Observations**

#### Due to the balancing methods

• AVL Trees requiere to have a  $O(\log_2 n)$  rotations.

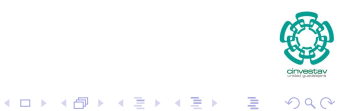

7 / 163

# **Observations**

## Due to the balancing methods

- AVL Trees requiere to have a  $O(\log_2 n)$  rotations.
- AVL Trees operations cost  $O(\log_2 n)$ .

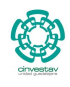

7 / 163

K ロ ▶ K 御 ▶ K 君 ▶ K 君 ▶

# **Observations**

#### Due to the balancing methods

- AVL Trees requiere to have a  $O(\log_2 n)$  rotations.
- AVL Trees operations cost  $O(\log_2 n)$ .

# There is a problem about the height

How much memory it is necessary to allocate for the height field in massive binary search trees?

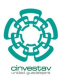

7 / 163

K ロ ▶ K 個 ▶ K 君 ▶ K 君 ▶

#### Arguments in favor of AVL Trees

Search is *O* (log *N*) since AVL trees are always balanced.

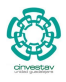

8 / 163

 $QQ$ 

メロトメ 御 トメ 差 トメ 差 トー 差

# Arguments in favor of AVL Trees

- Search is  $O(\log N)$  since AVL trees are always balanced.
- Insertion and deletions are also  $O(\log N)$ .

- 
- 
- 
- 

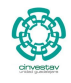

8 / 163

メロトメ 伊 トメ ミトメ ミト

# Arguments in favor of AVL Trees

- Search is  $O(\log N)$  since AVL trees are always balanced.
- Insertion and deletions are also  $O(\log N)$ .

# Arguments against using AVL trees

- Difficult to program and debug.
- 
- -

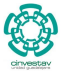

# Arguments in favor of AVL Trees

- Search is  $O(\log N)$  since AVL trees are always balanced.
- Insertion and deletions are also  $O(\log N)$ .

#### Arguments against using AVL trees

- Difficult to program and debug.
- The dynamic space nature of the balancing (Height) factor.

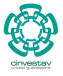

8 / 163

K ロト K 御 ト K 君 ト K 君 K

# Arguments in favor of AVL Trees

- Search is *O* (log *N*) since AVL trees are always balanced.
- **•** Insertion and deletions are also  $O(\log N)$ .

# Arguments against using AVL trees

- Difficult to program and debug.
- The dynamic space nature of the balancing (Height) factor.
- Asymptotically faster but re-balancing costs time.

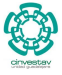

8 / 163

 $(1)$   $(1)$   $(1)$   $(1)$   $(1)$   $(1)$   $(1)$   $(1)$   $(1)$   $(1)$   $(1)$   $(1)$   $(1)$   $(1)$   $(1)$   $(1)$   $(1)$   $(1)$   $(1)$   $(1)$   $(1)$   $(1)$   $(1)$   $(1)$   $(1)$   $(1)$   $(1)$   $(1)$   $(1)$   $(1)$   $(1)$   $(1)$   $(1)$   $(1)$   $(1)$   $(1)$   $(1)$ 

## Arguments in favor of AVL Trees

- Search is *O* (log *N*) since AVL trees are always balanced.
- **•** Insertion and deletions are also  $O(\log N)$ .

#### Arguments against using AVL trees

- Difficult to program and debug.
- The dynamic space nature of the balancing (Height) factor.
- Asymptotically faster but re-balancing costs time.
- Most large searches are done in database systems on disk and use other structures (e.g. B-trees).

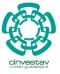

8 / 163

K ロト K 御 ト K 君 ト K 君 K

<span id="page-16-0"></span>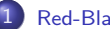

#### 1 [Red-Black Trees](#page-2-0)

**O** [The Search for Well Balanced Threes](#page-2-0) **O** [Observations](#page-6-0)

#### **[Red-Black Trees](#page-16-0)**

- **[Examples](#page-23-0)**
- [Lemma for the height of Red-Black Trees](#page-26-0)
	- [Base Case of Induction](#page-30-0)
	- **O** [Induction](#page-35-0)
- [Rotations in Red-Black Trees](#page-52-0)

#### [Insertion in Red-Black Trees](#page-68-0)

- **O** [Important!!!](#page-68-0)
- **[Insertion Code](#page-71-0)**
- **O** [The Fixup Code](#page-80-0)
- **O** [Loop Invariance](#page-82-0)
	- [Initialization](#page-83-0)
	- **[Maintenance](#page-91-0)**
	- **O** [Termination](#page-114-0)
- **C** [Example](#page-118-0)

#### [Deletion in Red-Black Trees](#page-149-0)

- **C** [The Basics](#page-149-0)
- **[The Code](#page-155-0)**
- [The Case of a Virtual Node](#page-165-0) *y*
- **O** [The Fix-Up](#page-188-0)
- **O** [The Code To Fix the Violations](#page-196-0)
- **O** [Suitable Rotations and Recoloring](#page-200-0)
- [Example of Deletion in Red-Black Trees](#page-212-0)

#### **[Exercises](#page-234-0)**

[Something for you to do](#page-234-0)

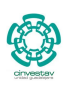

 $2990$ 9 / 163

э

# Definition

A Red Black Tree is a Binary Search Tree where each node has an extra field, its color.

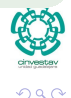

10 / 163

Þ

# Definition

A Red Black Tree is a Binary Search Tree where each node has an extra field, its color.

#### **Properties**

- **1** Every node is either red or black.
	-
	-
	-

10 / 163

K ロト K 御 ト K 君 ト K 君 K

## Definition

A Red Black Tree is a Binary Search Tree where each node has an extra field, its color.

#### **Properties**

- **1** Every node is either red or black.
- **2** The root is black.

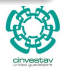

10 / 163

K ロト K 御 ト K 君 ト K 君 K

## Definition

A Red Black Tree is a Binary Search Tree where each node has an extra field, its color.

#### **Properties**

- **1** Every node is either red or black.
- **2** The root is black.
- **3** Every leaf (NIL) is black.

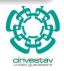

10 / 163

- ④ → ④ ミト ④ ミト

## Definition

A Red Black Tree is a Binary Search Tree where each node has an extra field, its color.

#### **Properties**

- **1** Every node is either red or black.
- **2** The root is black.
- **3** Every leaf (NIL) is black.
- **4** If a node is red, then both its children are black.

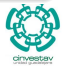

10 / 163

イロト イ押 トイヨ トイヨト

#### Definition

A Red Black Tree is a Binary Search Tree where each node has an extra field, its color.

#### **Properties**

- **1** Every node is either red or black.
- 2 The root is black.
- **3** Every leaf (NIL) is black.
- <sup>4</sup> If a node is red, then both its children are black.
- **•** For each node, all paths from the node to descendant leaves contain the same number of black nodes.

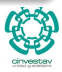

10 / 163

イロト イ押 トイヨ トイヨト

<span id="page-23-0"></span>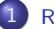

#### [Red-Black Trees](#page-2-0)

**O** [The Search for Well Balanced Threes](#page-2-0)

- **O** [Observations](#page-6-0)
- **[Red-Black Trees](#page-16-0)**

#### **O** [Examples](#page-23-0)

- [Lemma for the height of Red-Black Trees](#page-26-0)
	- [Base Case of Induction](#page-30-0)
	- **O** [Induction](#page-35-0)
- [Rotations in Red-Black Trees](#page-52-0)

#### [Insertion in Red-Black Trees](#page-68-0)

- **O** [Important!!!](#page-68-0)
- **[Insertion Code](#page-71-0)**
- **O** [The Fixup Code](#page-80-0)
- **O** [Loop Invariance](#page-82-0)
	- [Initialization](#page-83-0)
	- **[Maintenance](#page-91-0)**
	- **O** [Termination](#page-114-0)
- **C** [Example](#page-118-0)

#### [Deletion in Red-Black Trees](#page-149-0)

- **C** [The Basics](#page-149-0)
- **[The Code](#page-155-0)**
- [The Case of a Virtual Node](#page-165-0) *y*
- **O** [The Fix-Up](#page-188-0)
- **O** [The Code To Fix the Violations](#page-196-0)
- **O** [Suitable Rotations and Recoloring](#page-200-0)
- [Example of Deletion in Red-Black Trees](#page-212-0)

#### **[Exercises](#page-234-0)**

[Something for you to do](#page-234-0)

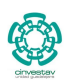

 $2990$ 11 / 163

∍

# Red-Black Trees

# Example

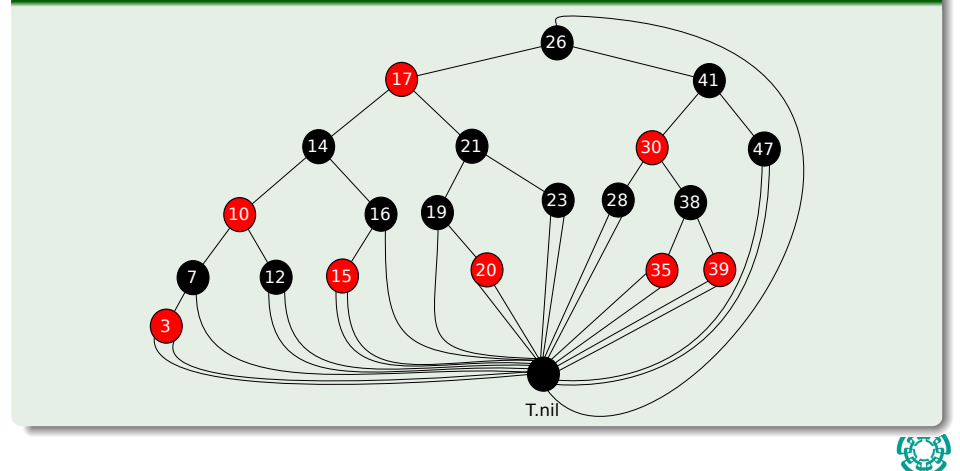

# Height on a Red Black Tree

# Black Height *bh*(*x*)

We call the number of black nodes on any path from, but not including, a node *x* down to a leaf the black height of the node.

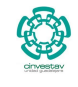

13 / 163

<span id="page-26-0"></span>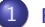

#### [Red-Black Trees](#page-2-0)

**O** [The Search for Well Balanced Threes](#page-2-0)

- **O** [Observations](#page-6-0)
- [Red-Black Trees](#page-16-0)
- **C** [Examples](#page-23-0)

#### [Lemma for the height of Red-Black Trees](#page-26-0)

- [Base Case of Induction](#page-30-0)
- **[Induction](#page-35-0)**
- [Rotations in Red-Black Trees](#page-52-0)

#### [Insertion in Red-Black Trees](#page-68-0)

- **O** [Important!!!](#page-68-0)
- **[Insertion Code](#page-71-0)**
- **O** [The Fixup Code](#page-80-0)
- **O** [Loop Invariance](#page-82-0)
	- [Initialization](#page-83-0)
	- **[Maintenance](#page-91-0)**
	- **O** [Termination](#page-114-0)
- **C** [Example](#page-118-0)

#### [Deletion in Red-Black Trees](#page-149-0)

- **C** [The Basics](#page-149-0)
- **[The Code](#page-155-0)**
- [The Case of a Virtual Node](#page-165-0) *y*
- **O** [The Fix-Up](#page-188-0)
- **O** [The Code To Fix the Violations](#page-196-0)
- **O** [Suitable Rotations and Recoloring](#page-200-0)
- [Example of Deletion in Red-Black Trees](#page-212-0)

#### **[Exercises](#page-234-0)**

[Something for you to do](#page-234-0)

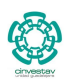

 $2990$ 14 / 163

∍

# Lemma for the height of Red-Black Trees

Theorem

A Red-Black Trees with *n* internal nodes has height at most  $2\log(n + 1)$ .

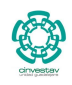

15 / 163

 $\Omega$ 

# Lemma for the height of Red-Black Trees

#### Theorem

A Red-Black Trees with *n* internal nodes has height at most  $2\log(n+1)$ .

# Proof: Step 1

Prove that any subtree rooted at  $x$  **contains at least**  $2^{bh(x)} - 1$ internal nodes.

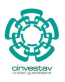

15 / 163

# Lemma for the height of Red-Black Trees

#### Theorem

A Red-Black Trees with *n* internal nodes has height at most  $2\log(n+1)$ .

# Proof: Step 1

Prove that any subtree rooted at  $x$  **contains at least**  $2^{bh(x)} - 1$ internal nodes.

• If 
$$
bh(x) = 0
$$
, then

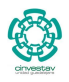

15 / 163

<span id="page-30-0"></span>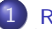

#### [Red-Black Trees](#page-2-0)

**O** [The Search for Well Balanced Threes](#page-2-0)

- **O** [Observations](#page-6-0)
- [Red-Black Trees](#page-16-0)
- **C** [Examples](#page-23-0)

#### [Lemma for the height of Red-Black Trees](#page-26-0) **O** [Base Case of Induction](#page-30-0)

- **[Induction](#page-35-0)**
- [Rotations in Red-Black Trees](#page-52-0)

#### [Insertion in Red-Black Trees](#page-68-0)

- **O** [Important!!!](#page-68-0)
- **[Insertion Code](#page-71-0)**
- **O** [The Fixup Code](#page-80-0)
- **O** [Loop Invariance](#page-82-0)
	- [Initialization](#page-83-0)
	- **[Maintenance](#page-91-0)**
	- **O** [Termination](#page-114-0)
- **C** [Example](#page-118-0)

#### [Deletion in Red-Black Trees](#page-149-0)

- **C** [The Basics](#page-149-0)
- **[The Code](#page-155-0)**
- [The Case of a Virtual Node](#page-165-0) *y*
- **O** [The Fix-Up](#page-188-0)
- **O** [The Code To Fix the Violations](#page-196-0)
- **O** [Suitable Rotations and Recoloring](#page-200-0)
- [Example of Deletion in Red-Black Trees](#page-212-0)

#### **[Exercises](#page-234-0)**

● [Something for you to do](#page-234-0)

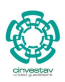

 $2990$ 16 / 163

∍

Examples for  $bh(x) = 0$ 

# Case I x T.NIL

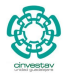

 $299$ 

17 / 163

メロトメ 御 トメ 君 トメ 君 トッ 君

Examples for  $bh(x) = 0$ 

# Case II - There are other, but they are similar

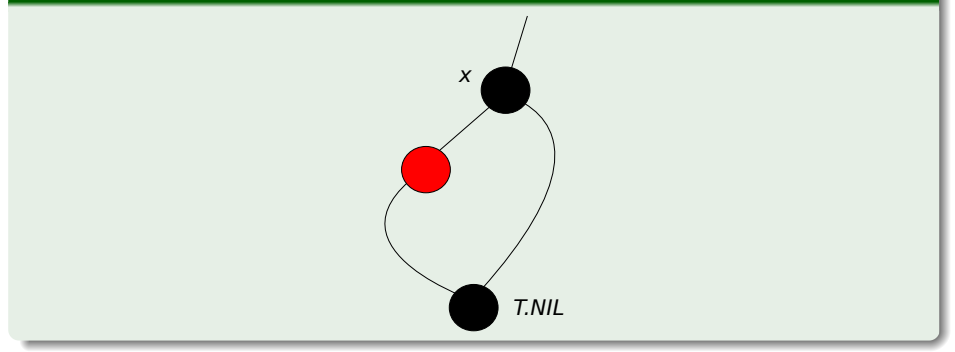

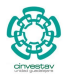

 $290$ 

18 / 163

重

メロトメ 倒 トメ きょくきょう

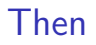

# Then, we have

- Thus  $2^{bh(x)} 1 = 2^0 1 = 0$ .
- 

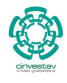

19 / 163

重

 $299$ 

メロトメ 倒 トメ きょくきょう

# Then

#### Then, we have

- Thus  $2^{bh(x)} 1 = 2^0 1 = 0$ .
- Now with  $bh(x) > 0$ , we have that child[x] has height  $bh(x)$  or  $bh(x) - 1$ .

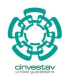

 $QQ$ 

19 / 163

G.

イロト イ団 トイミト イミト

<span id="page-35-0"></span>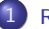

#### [Red-Black Trees](#page-2-0)

**O** [The Search for Well Balanced Threes](#page-2-0)

- **O** [Observations](#page-6-0)
- [Red-Black Trees](#page-16-0)
- **C** [Examples](#page-23-0)

#### [Lemma for the height of Red-Black Trees](#page-26-0)

● [Base Case of Induction](#page-30-0)

#### **O** [Induction](#page-35-0)

**C** [Rotations in Red-Black Trees](#page-52-0)

#### [Insertion in Red-Black Trees](#page-68-0)

- **O** [Important!!!](#page-68-0)
- **[Insertion Code](#page-71-0)**
- **O** [The Fixup Code](#page-80-0)
- **O** [Loop Invariance](#page-82-0)
	- [Initialization](#page-83-0)
	- **[Maintenance](#page-91-0)**
	- **O** [Termination](#page-114-0)
- **C** [Example](#page-118-0)

#### [Deletion in Red-Black Trees](#page-149-0)

- **C** [The Basics](#page-149-0)
- **[The Code](#page-155-0)**
- [The Case of a Virtual Node](#page-165-0) *y*
- **O** [The Fix-Up](#page-188-0)
- **O** [The Code To Fix the Violations](#page-196-0)
- **O** [Suitable Rotations and Recoloring](#page-200-0)
- [Example of Deletion in Red-Black Trees](#page-212-0)

#### **[Exercises](#page-234-0)**

● [Something for you to do](#page-234-0)

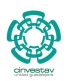

 $QQ$ 

20 / 163
## Thus, we have the following

## Example

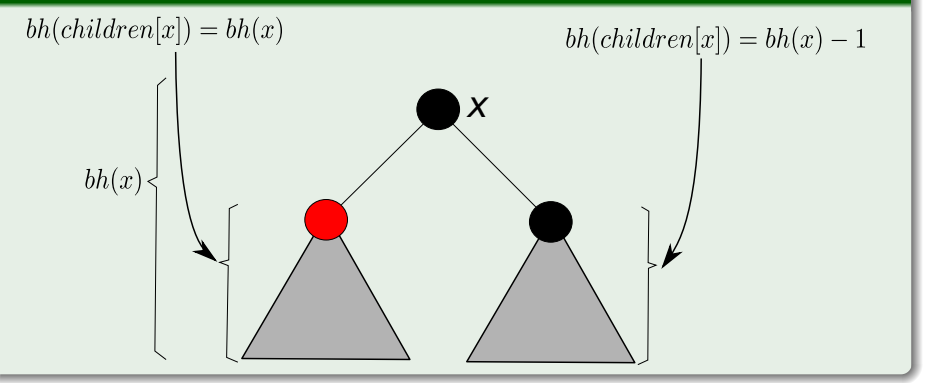

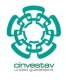

つへへ

21 / 163

活

メロトメ 伊 トメ ミトメ ミト

## Case I

## • Height of child is  $bh(x)$ .

- 
- 

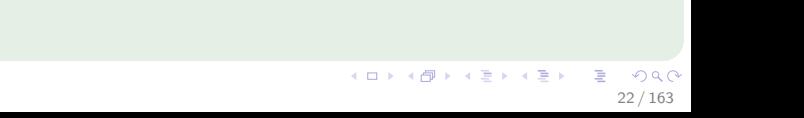

## Case I

- $\bullet$  Height of child is  $bh(x)$ .
- Then, the child is red, if not subtree rooted at *x* will have height  $bh(x) + 1!$
- 

- 
- 
- -

## Case I

- $\bullet$  Height of child is  $bh(x)$ .
- Then, the child is red, if not subtree rooted at *x* will have height  $bh(x) + 1!$
- Now, we have two subtrees from the child with red root...(The children are black)

- 
- 
- -

### Case I

- Height of child is  $bh(x)$ .
- Then, the child is red, if not subtree rooted at *x* will have height  $bh(x) + 1!$
- Now, we have two subtrees from the child with red root...(The children are black)

#### Thus, we have

• Thus, each of this subtrees has height  $bh(x) - 1 \Rightarrow$  each tree  $\epsilon$ ontains at least  $2^{bh(x)-1}-1$  nodes by inductive hypothesis.

### Case I

- Height of child is  $bh(x)$ .
- Then, the child is red, if not subtree rooted at *x* will have height  $bh(x) + 1!$
- Now, we have two subtrees from the child with red root...(The children are black)

#### Thus, we have

- Thus, each of this subtrees has height  $bh(x) 1 \Rightarrow$  each tree  $\epsilon$ ontains at least  $2^{bh(x)-1}-1$  nodes by inductive hypothesis.
- $\textsf{Then the child contains at least } 2^{bh(x)-1} 1 + 2^{bh(x)-1} 1 \textsf{ internal}$ nodes.

### Case I

- Height of child is  $bh(x)$ .
- Then, the child is red, if not subtree rooted at *x* will have height  $bh(x) + 1!$
- Now, we have two subtrees from the child with red root...(The children are black)

#### Thus, we have

- Thus, each of this subtrees has height  $bh(x) 1 \Rightarrow$  each tree  $\epsilon$ ontains at least  $2^{bh(x)-1}-1$  nodes by inductive hypothesis.
- $\textsf{Then the child contains at least } 2^{bh(x)-1} 1 + 2^{bh(x)-1} 1 \textsf{ internal}$ nodes.
- Finally, the tree rooted contains  $2^{bh(x)-1} 1 + 2^{bh(x)-1} 1 + 1$  (One for the node rooted at the child node)

## Finally

Then, the tree with root *x* contains at least  $2 \times 2^{bh(x)-1} - 1 = 2^{bh(x)} - 1$ 

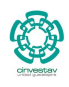

 $299$ 

23 / 163

イロト 不優 トメ 差 トメ 差 トー 差

### Finally

Then, the tree with root *x* contains at least  $2 \times 2^{bh(x)-1} - 1 = 2^{bh(x)} - 1$ 

### Case II

 $\bullet$  Height of the child is  $bh(x) - 1$ .

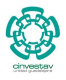

 $QQ$ 

23 / 163

э

メロトメ 伊 トメ ミトメ ミト

### Finally

Then, the tree with root *x* contains at least  $2 \times 2^{bh(x)-1} - 1 = 2^{bh(x)} - 1$ 

#### Case II

- $\bullet$  Height of the child is  $bh(x) 1$ .
- Now, we have two subtrees with at least 2 *bh*(*x*)−<sup>1</sup> − 1 nodes by inductive hypothesis.

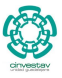

 $\Omega$ 

23 / 163

メロメ メ御 メメ ミメメ ヨメ

### Finally

Then, the tree with root *x* contains at least  $2 \times 2^{bh(x)-1} - 1 = 2^{bh(x)} - 1$ 

#### Case II

- $\bullet$  Height of the child is  $bh(x) 1$ .
- Now, we have two subtrees with at least 2 *bh*(*x*)−<sup>1</sup> − 1 nodes by inductive hypothesis.
- Thus, we have that the tree with root *x* contains at least  $2^{bh(x)-1} - 1 + 2^{bh(x)-1} - 1 + 1$  internal nodes.

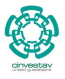

23 / 163

メロトメ 御 トメ 差 トメ 差 トー 差

## Again

Then, the tree with root *x* contains at least  $2 \times 2^{bh(x)-1} - 1 = 2^{bh(x)} - 1$ 

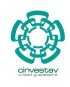

24 / 163

 $299$ 

メロトメ 御 トメ 君 トメ 君 トッ 君

## Again

Then, the tree with root *x* contains at least  $2 \times 2^{bh(x)-1} - 1 = 2^{bh(x)} - 1$ 

## Finally

Now given that *h* is the height of the tree, we have by property 4 that  $bh(T) \geq \frac{h}{2}$  $\frac{n}{2}$ .

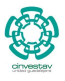

 $\Omega$ 

24 / 163

メロトメ 御 トメ 差 トメ 差 トー 差

## Again

Then, the tree with root *x* contains at least  $2 \times 2^{bh(x)-1} - 1 = 2^{bh(x)} - 1$ 

## Finally

- Now given that *h* is the height of the tree, we have by property 4 that  $bh(T) \geq \frac{h}{2}$  $\frac{n}{2}$ .
- $\text{Then } n \geq 2^{bh(root)} 1 \geq 2^{\frac{h}{2}} 1.$

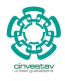

24 / 163

イロト 不優 トメ 差 トメ 差 トー 差

## Again

Then, the tree with root *x* contains at least  $2 \times 2^{bh(x)-1} - 1 = 2^{bh(x)} - 1$ 

## **Finally**

- Now given that *h* is the height of the tree, we have by property 4 that  $bh(T) \geq \frac{h}{2}$  $\frac{n}{2}$ .
- $\text{Then } n \geq 2^{bh(root)} 1 \geq 2^{\frac{h}{2}} 1.$
- Then,  $h \leq 2 \log(n+1) \square$ .

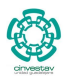

24 / 163

メロトメ 御 トメ 差 トメ 差 トー 差

## Lemma for the height of Red-Black Trees

### **Corollary**

From the previous theorem we conclude that SEARCH, MINIMUM, etcetera, can be implemented in *O*(log *n*).

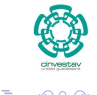

25 / 163

K ロト K 御 ト K 君 ト K 君 K

## <span id="page-52-0"></span>**Outline**

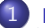

#### 1 [Red-Black Trees](#page-2-0)

**O** [The Search for Well Balanced Threes](#page-2-0)

- **O** [Observations](#page-6-0)
- [Red-Black Trees](#page-16-0)
- **C** [Examples](#page-23-0)
- [Lemma for the height of Red-Black Trees](#page-26-0)
	- [Base Case of Induction](#page-30-0)
	- **O** [Induction](#page-35-0)
- **Q** [Rotations in Red-Black Trees](#page-52-0)

#### [Insertion in Red-Black Trees](#page-68-0)

- **O** [Important!!!](#page-68-0)
- **[Insertion Code](#page-71-0)**
- **O** [The Fixup Code](#page-80-0)
- **O** [Loop Invariance](#page-82-0)
	- [Initialization](#page-83-0)
	- **[Maintenance](#page-91-0)**
	- **O** [Termination](#page-114-0)
- **C** [Example](#page-118-0)

#### [Deletion in Red-Black Trees](#page-149-0)

- **C** [The Basics](#page-149-0)
- **[The Code](#page-155-0)**
- [The Case of a Virtual Node](#page-165-0) *y*
- **O** [The Fix-Up](#page-188-0)
- **O** [The Code To Fix the Violations](#page-196-0)
- **O** [Suitable Rotations and Recoloring](#page-200-0)
- [Example of Deletion in Red-Black Trees](#page-212-0)

#### **[Exercises](#page-234-0)**

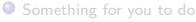

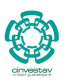

 $2990$ 26 / 163

∍

メロメ メ御 メメ ヨメ メヨメ

## Rotations in Red-Black Trees

#### Purpose

Rotations are used to maintain the structure of the Red-Black Trees.

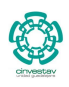

27 / 163

 $\Omega$ 

Е

**K ロ ▶ K 個 ▶ K 君 ▶ K 君 ▶** 

# Rotations in Red-Black Trees

## Purpose

Rotations are used to maintain the structure of the Red-Black Trees.

## Types of rotations

There are left and right rotations, they are inverse to each other.

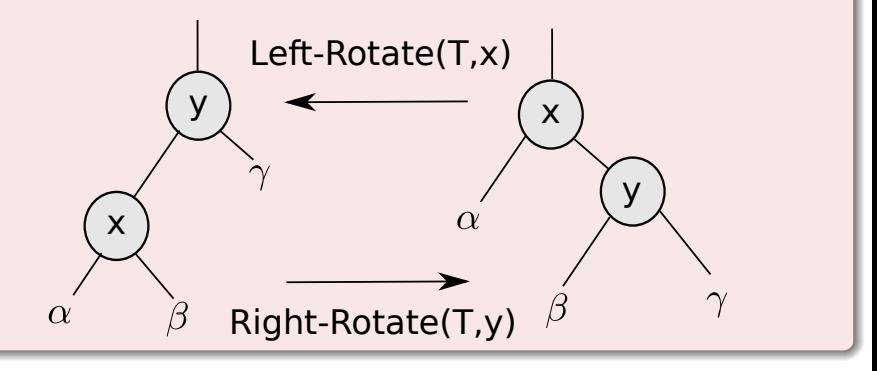

- $\bullet$  y = x.right  $\bullet$  Set y
- 
- 
- 
- 
- 
- 
- 
- 
- 
- 
- 

- $\bullet$  y = x.right  $\bullet$  Set y
- $\bullet$  x.right = y.left  $\rightarrow$  Turn y's left subtree into x's right subtree
- 
- 
- 
- 
- 
- 
- 
- 
- 
- 

- $\bullet$  y = x.right  $\bullet$  Set y
- **2** x.right = y.left  $\triangleright$  Turn y's left subtree into x's right subtree
- $\bullet$  if y.left  $\neq$  T.nil
- $\bullet$  y.left.p = x
- 
- 
- 
- 
- 
- 
- 
- 

- $\bullet$  y = x.right  $\bullet$  Set y
- 2 x.right  $=$  y.left  $\Rightarrow$  Turn y's left subtree into x's right subtree
- $\bullet$  if y.left  $\neq$  T.nil
- $\bullet$  y. left.  $p = x$
- $\bullet$  y.p = x.p  $\bullet$  Link x's parent to y
- 
- 
- 
- 
- 
- 
- 

- $\bullet$  y = x.right  $\bullet$  Set y
- 2 x.right  $=$  y.left  $\Rightarrow$  Turn y's left subtree into x's right subtree
- **3** if y.left  $\neq$  T.nil
- $\bullet$  y.left.p = x
- $\bullet$  y.p = x.p  $\bullet$  Link x's parent to y
- $\bullet$  if x.p == T.nil
- $\bullet$  T.root = y
- 
- 
- 
- 
- 

- $\bullet \mathsf{v} = \mathsf{x}$ .right  $\mathsf{v} \mathsf{Set} \mathsf{v}$
- 2 x.right  $=$  y.left  $\Rightarrow$  Turn y's left subtree into x's right subtree
- **3** if y.left  $\neq$  T.nil
- $\bullet$  y.left.p = x
- $\bullet$  y.p = x.p  $\bullet$  Link x's parent to y
- $\bullet$  if x.p == T.nil
- $T$ .root  $= y$
- $\bullet$  elseif  $x == x.p.$  left
- $\bullet$  x.p. left = y
- 
- 
- 

- $\bullet \mathsf{v} = \mathsf{x}$ .right  $\mathsf{v} \mathsf{Set} \mathsf{v}$
- 2 x.right  $=$  y.left  $\Rightarrow$  Turn y's left subtree into x's right subtree
- **3** if y.left  $\neq$  T.nil
- $\bullet$  y.left.p = x
- $\bullet$  y.p = x.p  $\bullet$  Link x's parent to y
- $\bullet$  if x.p == T.nil
- $T$ .root  $= y$
- $\bullet$  elseif  $x == x.p.$  left
- $\bullet$  x.p. left = y
- $\bullet$  else x.p.right = y

- $\bullet \mathsf{v} = \mathsf{x}$ .right  $\mathsf{v} \mathsf{Set} \mathsf{v}$
- 2 x.right  $=$  y.left  $\Rightarrow$  Turn y's left subtree into x's right subtree
- **3** if y.left  $\neq$  T.nil
- $\bullet$  y.left.p = x
- $\bullet$  y.p = x.p  $\bullet$  Link x's parent to y
- $\bullet$  if x.p == T.nil
- $\bullet$  T.root = y
- $\bullet$  elseif  $x == x.p.$  left
- $\bullet$  x.p. left = y
- $\bullet$  else x.p. right = y
- **1**  $\vee$  v.left = x  $\vee$  Put x on y's left

## LEFT-ROTATE(T,x)

- $\bullet \mathsf{v} = \mathsf{x}$ .right  $\mathsf{v} \mathsf{Set} \mathsf{v}$
- 2 x.right  $=$  y.left  $\Rightarrow$  Turn y's left subtree into x's right subtree
- **3** if y.left  $\neq$  T.nil
- $\bullet$  y.left.p = x
- $\bullet$  y.p = x.p  $\bullet$  Link x's parent to y
- $\bullet$  if x.p == T.nil
- $\bullet$  T.root = y
- $\bullet$  elseif  $x == x.p.$  left
- $\bullet$  x.p. left = y
- $\bullet$  else x.p. right = y
- **1**  $\vee$  v.left = x  $\vee$  Put x on y's left

 $\bullet x.p = y$ 

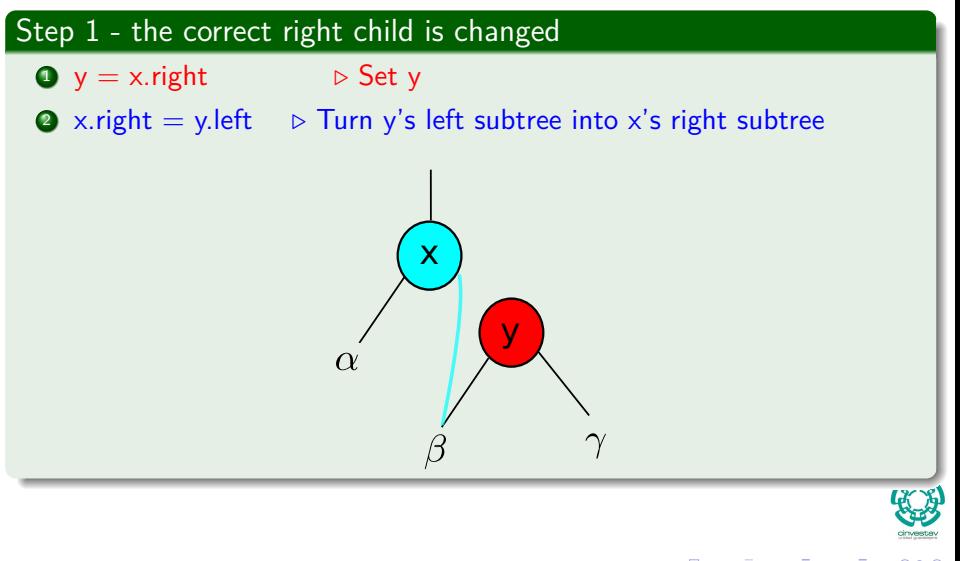

#### Step 2 - the parents are set correctly

y

x

 $\alpha$ 

- 3. if y.left  $\neq$  T.nil
- 4.  $y.left.p = x$
- 5.  $y.p = x.p$

メロメ メ御 メメ ミメメ ヨメ

## Step 3

- 6. if  $x.p ==$  T.nil  $\rightarrow$  Set y to be the root if x was it
- 7. T.root  $= y$
- 8. elseif  $x == x.p.$ left
- 9.  $x.p.$  left  $=y$
- 10. else  $x.p. right = y$

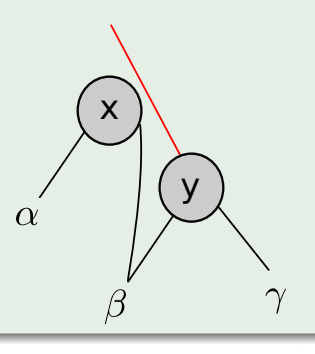

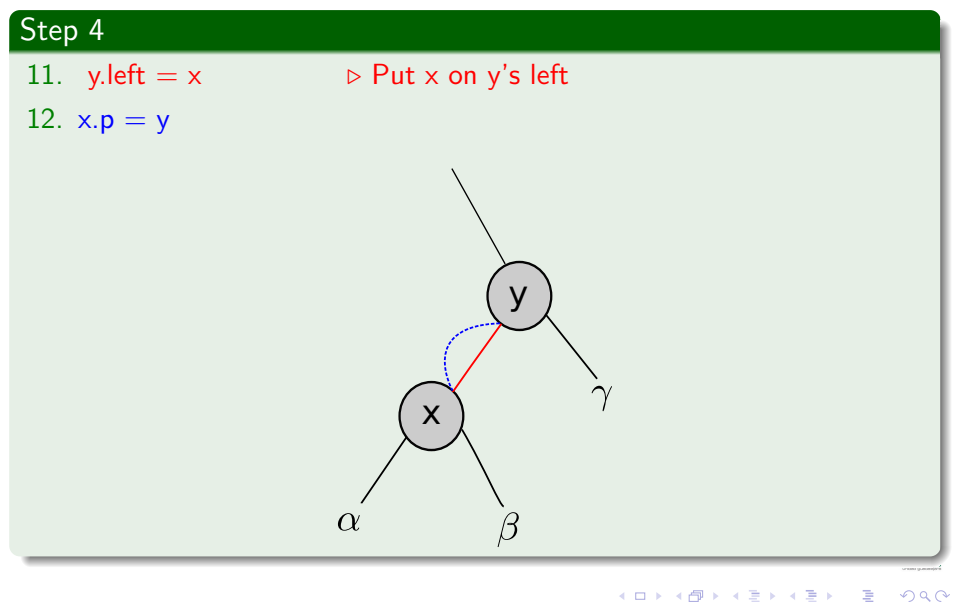

## <span id="page-68-0"></span>**Outline**

#### [Red-Black Trees](#page-2-0)

**• [The Search for Well Balanced Threes](#page-2-0)** 

- **O** [Observations](#page-6-0)
- **[Red-Black Trees](#page-16-0)**
- **C** [Examples](#page-23-0)
- [Lemma for the height of Red-Black Trees](#page-26-0)
	- [Base Case of Induction](#page-30-0)
	- **O** [Induction](#page-35-0)
- **C** [Rotations in Red-Black Trees](#page-52-0)

### [Insertion in Red-Black Trees](#page-68-0)

#### **O** [Important!!!](#page-68-0)

- **O** [Insertion Code](#page-71-0)
- **O** [The Fixup Code](#page-80-0)
- **O** [Loop Invariance](#page-82-0)
	- [Initialization](#page-83-0)
	- **[Maintenance](#page-91-0)**
	- **O** [Termination](#page-114-0)
- **C** [Example](#page-118-0)

#### [Deletion in Red-Black Trees](#page-149-0)

- **C** [The Basics](#page-149-0)
- **[The Code](#page-155-0)**
- [The Case of a Virtual Node](#page-165-0) *y*
- **O** [The Fix-Up](#page-188-0)
- **O** [The Code To Fix the Violations](#page-196-0)
- **O** [Suitable Rotations and Recoloring](#page-200-0)
- [Example of Deletion in Red-Black Trees](#page-212-0)

#### **[Exercises](#page-234-0)**

[Something for you to do](#page-234-0)

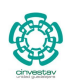

 $2990$ 33 / 163

∍

メロメ メ御 メメ ヨメ メヨメ

## First than anything

## Something Notable

You still have a Binary Search Tree!!!

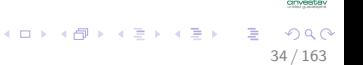

## First than anything

Something Notable

You still have a Binary Search Tree!!!

#### **There**

How do you do insertion in a Binary Search Tree?

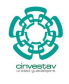

 $\Omega$ 

34 / 163

メロメ メ御 メメ ヨメ メヨメ

## <span id="page-71-0"></span>**Outline**

#### [Red-Black Trees](#page-2-0)

**• [The Search for Well Balanced Threes](#page-2-0)** 

- **O** [Observations](#page-6-0)
- **[Red-Black Trees](#page-16-0)**
- **C** [Examples](#page-23-0)
- [Lemma for the height of Red-Black Trees](#page-26-0)
	- **[Base Case of Induction](#page-30-0)**
	- **O** [Induction](#page-35-0)
- **C** [Rotations in Red-Black Trees](#page-52-0)

#### **[Insertion in Red-Black Trees](#page-68-0)**

**O** [Important!!!](#page-68-0)

#### **O** [Insertion Code](#page-71-0)

- **O** [The Fixup Code](#page-80-0)
- **O** [Loop Invariance](#page-82-0)
	- [Initialization](#page-83-0)
	- **[Maintenance](#page-91-0)**
	- **O** [Termination](#page-114-0)
- **C** [Example](#page-118-0)

#### [Deletion in Red-Black Trees](#page-149-0)

- **C** [The Basics](#page-149-0)
- **[The Code](#page-155-0)**
- [The Case of a Virtual Node](#page-165-0) *y*
- **O** [The Fix-Up](#page-188-0)
- **O** [The Code To Fix the Violations](#page-196-0)
- **O** [Suitable Rotations and Recoloring](#page-200-0)
- [Example of Deletion in Red-Black Trees](#page-212-0)

#### **[Exercises](#page-234-0)**

[Something for you to do](#page-234-0)

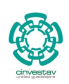

 $2990$ 35 / 163

∍

メロメ メ御 メメ ヨメ メヨメ
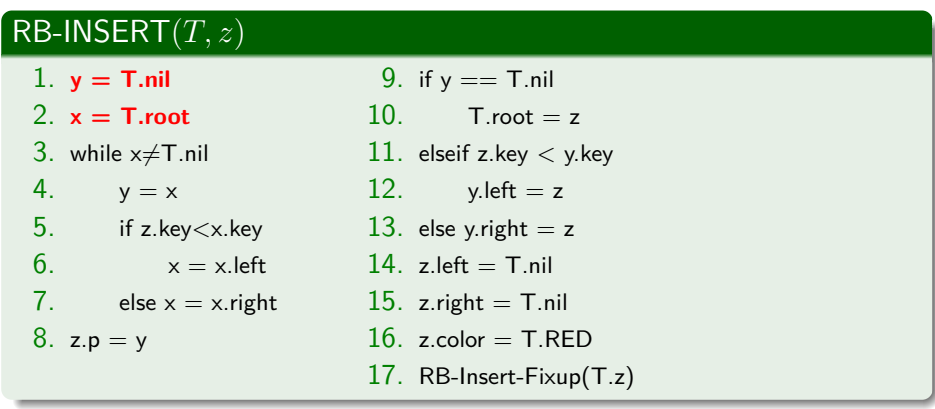

## **First**

Search Variables being Initialized.

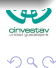

36 / 163

э

メロメ メ御 メメ ヨメ メヨメ

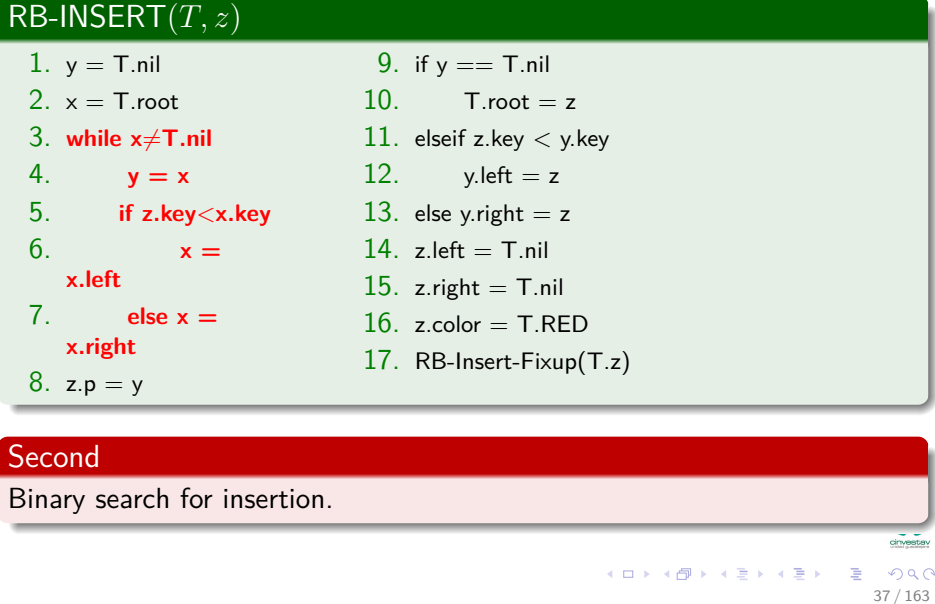

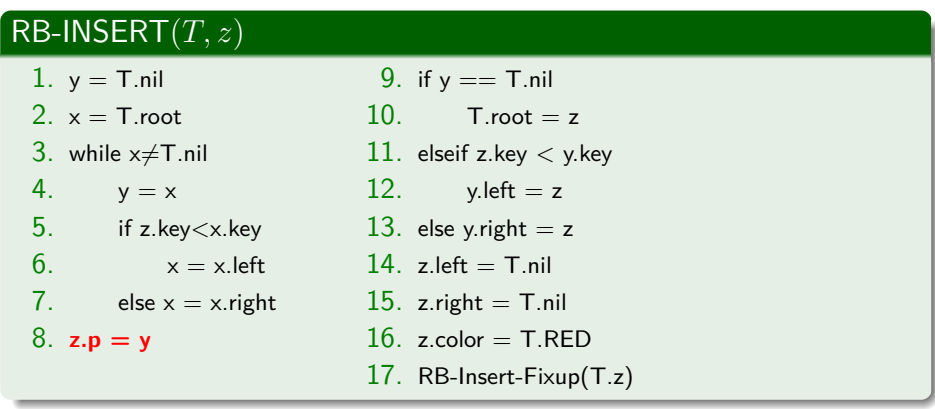

## **Third**

Change parent of the node to be inserted.

38 / 163

Þ

メロメ メ御 メメ ヨメ メヨメ

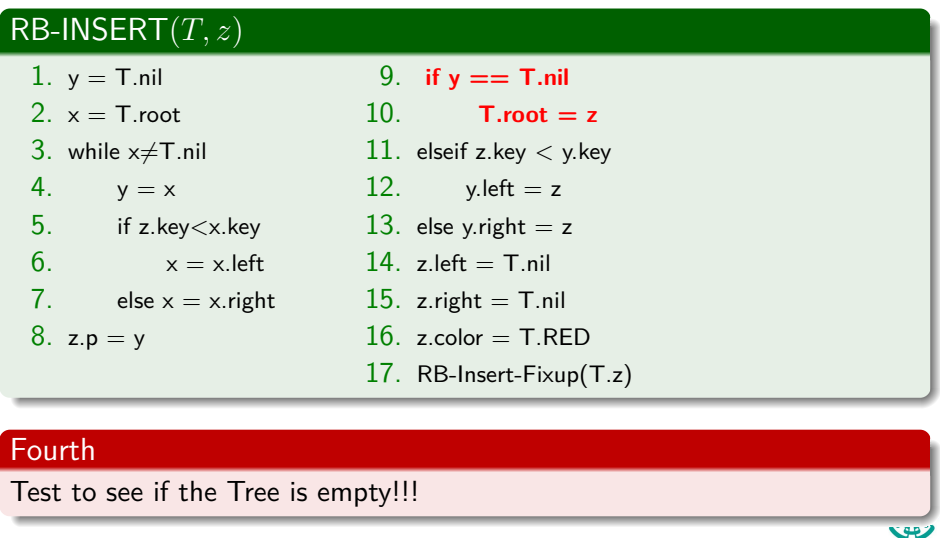

cinvesta

## $RB$ -INSERT $(T, z)$

- 1.  $y = T$ .nil
- $2. x = T$  root
- 3. while  $x \neq T$ .nil
- 4.  $y = x$
- 5. if z.key*<*x.key
- $6. \hspace{1.5cm} x = x.$  left
- 7. else  $x = x$ .right
- 8.  $z.p = y$
- 9. if  $y \equiv T \cdot \text{nil}$
- 10. T.root  $= z$
- 11. **elseif z.key < y.key**
- 12.  $y.left = z$
- 13. **else** y.right  $= z$
- $14 \times \text{left} = T \text{nil}$ 
	- $15.$  z. right  $=$  T. nil
		- $16.$  z color  $=$  T.RED
		- 17. RB-Insert-Fixup(T.z)

### Fifth

Insert node z in the correct left or right child:

• if z.key  $\lt$  y.key  $\Rightarrow$  y.left  $=$  z

$$
\bullet \ \ \text{if} \ \mathsf{z}.\mathsf{key} \geq \mathsf{y}.\mathsf{key} \Rightarrow \mathsf{y}.\mathsf{right} = \mathsf{z}
$$

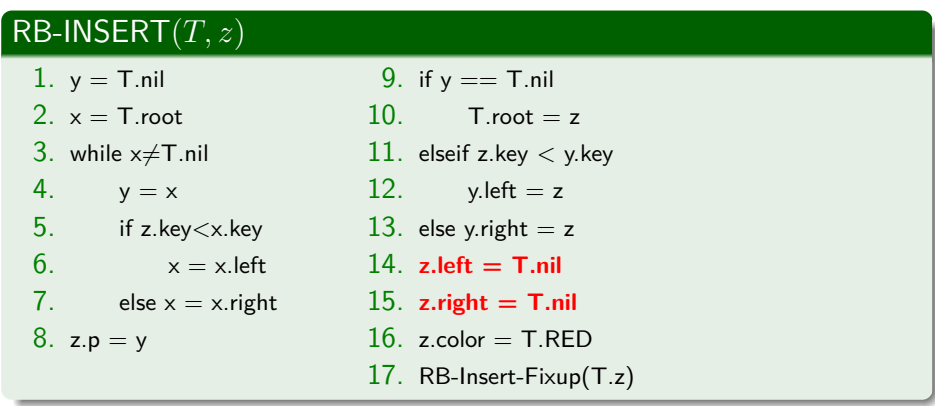

41 / 163

目

 $290$ 

メロメ メ御 メメ ミメメ ヨメ

## **Sixth**

Make z's leafs equal to T.nil.

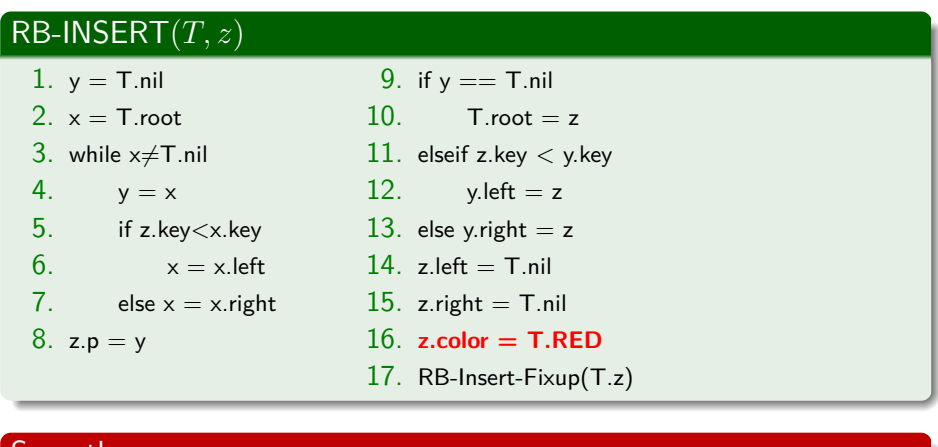

**Seventh** 

Make z's color equal to **RED**.

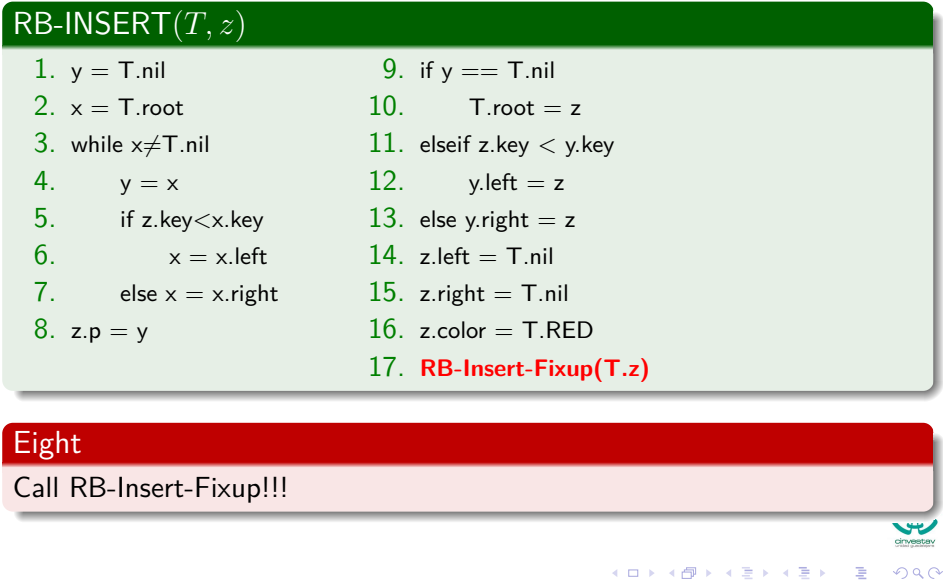

43 / 163

# <span id="page-80-0"></span>**Outline**

### [Red-Black Trees](#page-2-0)

**• [The Search for Well Balanced Threes](#page-2-0)** 

- **O** [Observations](#page-6-0)
- **[Red-Black Trees](#page-16-0)**
- **C** [Examples](#page-23-0)
- [Lemma for the height of Red-Black Trees](#page-26-0)
	- [Base Case of Induction](#page-30-0)
	- **O** [Induction](#page-35-0)
- **C** [Rotations in Red-Black Trees](#page-52-0)

### [Insertion in Red-Black Trees](#page-68-0)

- **O** [Important!!!](#page-68-0)
- **[Insertion Code](#page-71-0)**

### **O** [The Fixup Code](#page-80-0)

- **O** [Loop Invariance](#page-82-0)
	- [Initialization](#page-83-0)
	- **[Maintenance](#page-91-0)**
	- **O** [Termination](#page-114-0)
- **C** [Example](#page-118-0)

### [Deletion in Red-Black Trees](#page-149-0)

- **C** [The Basics](#page-149-0)
- **[The Code](#page-155-0)**
- [The Case of a Virtual Node](#page-165-0) *y*
- **O** [The Fix-Up](#page-188-0)
- **O** [The Code To Fix the Violations](#page-196-0)
- **O** [Suitable Rotations and Recoloring](#page-200-0)
- [Example of Deletion in Red-Black Trees](#page-212-0)

### **[Exercises](#page-234-0)**

[Something for you to do](#page-234-0)

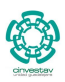

 $2990$ 44 / 163

メロメ メ御 メメ ヨメ メヨメ

# RB-Insert-Fixup

## RB-Insert-Fixup(T,z)

 $\bullet$  while z.p.color  $==$  RED

 $\overline{2}$  if z.p == z.p.p.left

3 y=z.p.p.right

 $\bullet$  if y.color ==RED

 $z.p.color = BLACK$ 

 $y_{\text{.color}} = \text{BLACK}$ 

 $z.p.p.color = RED$ 

8  $z = z.p.p$ 

## **9** else if  $z == z.p. right$

 $z = z.p$ 

 $1$  Left-Rotate(T, z)

 $\bullet$  z.p.color = BLACK

 $\bullet$  z.p.p.color = RED

14 Right-Rotate(T, z.p.p)

15 else ("right" and "left" exchanged)

 $16$  T.root.color = BLACK

### Case 1

- **a** z's uncle is RFD
	- $\triangleright$  Change of parent and uncle's color to BLACK
	- $\blacktriangleright$  Move problem to  $z$ 's grandfather

# <span id="page-82-0"></span>**Outline**

### [Red-Black Trees](#page-2-0)

**• [The Search for Well Balanced Threes](#page-2-0)** 

- **O** [Observations](#page-6-0)
- **[Red-Black Trees](#page-16-0)**
- **C** [Examples](#page-23-0)
- [Lemma for the height of Red-Black Trees](#page-26-0)
	- [Base Case of Induction](#page-30-0)
	- **O** [Induction](#page-35-0)
- **C** [Rotations in Red-Black Trees](#page-52-0)

### [Insertion in Red-Black Trees](#page-68-0)

- **O** [Important!!!](#page-68-0)
- **[Insertion Code](#page-71-0)**
- **O** [The Fixup Code](#page-80-0)

### **O** [Loop Invariance](#page-82-0)

- [Initialization](#page-83-0)
- **[Maintenance](#page-91-0)**
- **O** [Termination](#page-114-0)
- **C** [Example](#page-118-0)

### [Deletion in Red-Black Trees](#page-149-0)

- **C** [The Basics](#page-149-0)
- **[The Code](#page-155-0)**
- [The Case of a Virtual Node](#page-165-0) *y*
- **O** [The Fix-Up](#page-188-0)
- **O** [The Code To Fix the Violations](#page-196-0)
- **O** [Suitable Rotations and Recoloring](#page-200-0)
- [Example of Deletion in Red-Black Trees](#page-212-0)

### **[Exercises](#page-234-0)**

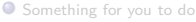

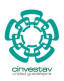

 $2990$ 46 / 163

∍

メロメ メ御 メメ ヨメ メヨメ

# <span id="page-83-0"></span>**Outline**

### [Red-Black Trees](#page-2-0)

**• [The Search for Well Balanced Threes](#page-2-0)** 

- **O** [Observations](#page-6-0)
- **[Red-Black Trees](#page-16-0)**
- **C** [Examples](#page-23-0)
- [Lemma for the height of Red-Black Trees](#page-26-0)
	- [Base Case of Induction](#page-30-0)
	- **O** [Induction](#page-35-0)
- **C** [Rotations in Red-Black Trees](#page-52-0)

### [Insertion in Red-Black Trees](#page-68-0)

- **O** [Important!!!](#page-68-0)
- **[Insertion Code](#page-71-0)**
- **O** [The Fixup Code](#page-80-0)

### **O** [Loop Invariance](#page-82-0)

### **O** [Initialization](#page-83-0)

- **[Maintenance](#page-91-0)**
- **O** [Termination](#page-114-0)
- **C** [Example](#page-118-0)

### [Deletion in Red-Black Trees](#page-149-0)

- **C** [The Basics](#page-149-0)
- **[The Code](#page-155-0)**
- [The Case of a Virtual Node](#page-165-0) *y*
- **O** [The Fix-Up](#page-188-0)
- **O** [The Code To Fix the Violations](#page-196-0)
- **O** [Suitable Rotations and Recoloring](#page-200-0)
- [Example of Deletion in Red-Black Trees](#page-212-0)

### **[Exercises](#page-234-0)**

[Something for you to do](#page-234-0)

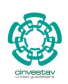

 $2990$ 47 / 163

∍

メロメ メ御 メメ ヨメ メヨメ

# Prior to the first iteration of the loop

## We start with a red-black tree with no violations

Then, the algorithm insert the red node *z* at the bottom of the Red-Black Trees.

# Prior to the first iteration of the loop

## We start with a red-black tree with no violations

- Then, the algorithm insert the red node *z* at the bottom of the Red-Black Trees.
	- $\blacktriangleright$  This Tree does not violate properties 1,3 and 5.

## **Properties**

- **1** Every node is either red or black.
- The root is black.
- <sup>3</sup> **Every leaf (NIL) is black.**
- **4** If a node is red, then both its children are black.
- <sup>5</sup> **For each node, all paths from the node to descendant leaves contain the same number of black nodes.**

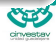

## Important

## If *z.p* is the root

Then, *z.p* began as a black node no change happened when Fix-Up is Called

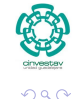

49 / 163

э

メロメメ 御き メミメメ ミト

## Then

## Fix-Up is Called

• The RB-Insert-Fixup is called because the following possible violations.

- -
	-

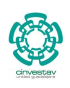

 $\Omega$ 

50 / 163

 $(1, 1)$   $(1, 1)$   $(1, 1)$   $(1, 1)$   $(1, 1)$   $(1, 1)$   $(1, 1)$   $(1, 1)$   $(1, 1)$ 

## Then

## Fix-Up is Called

• The RB-Insert-Fixup is called because the following possible violations.

## Case I

- **If** z is the first node to be inserted, you violate the property 2.
	- $\blacktriangleright$  It is the only violation on the entire Red-Black Trees.
	- $\triangleright$  Because the parent and both children of  $\hat{i}$  are the sentinel.

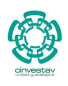

50 / 163

メロメ メタメ メミメ メミメ

## Now

## Case II

## • If the tree violates property 4

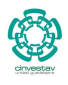

## Now

## Case II

• If the tree violates property 4

## *z* was inserted after a red node

- Thus, *z* and *z.p* are red
	- $\blacktriangleright$  The Tree does not violate any other property

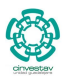

# <span id="page-91-0"></span>**Outline**

### [Red-Black Trees](#page-2-0)

**• [The Search for Well Balanced Threes](#page-2-0)** 

- **O** [Observations](#page-6-0)
- **[Red-Black Trees](#page-16-0)**
- **C** [Examples](#page-23-0)
- [Lemma for the height of Red-Black Trees](#page-26-0)
	- [Base Case of Induction](#page-30-0)
	- **O** [Induction](#page-35-0)
- **C** [Rotations in Red-Black Trees](#page-52-0)

### [Insertion in Red-Black Trees](#page-68-0)

- **O** [Important!!!](#page-68-0)
- **[Insertion Code](#page-71-0)**
- **O** [The Fixup Code](#page-80-0)

### **O** [Loop Invariance](#page-82-0)

[Initialization](#page-83-0)

### **O** [Maintenance](#page-91-0)

**O** [Termination](#page-114-0)

**[Example](#page-118-0)** 

### [Deletion in Red-Black Trees](#page-149-0)

- **C** [The Basics](#page-149-0)
- **[The Code](#page-155-0)**
- [The Case of a Virtual Node](#page-165-0) *y*
- **O** [The Fix-Up](#page-188-0)
- **O** [The Code To Fix the Violations](#page-196-0)
- **O** [Suitable Rotations and Recoloring](#page-200-0)
- [Example of Deletion in Red-Black Trees](#page-212-0)

### **[Exercises](#page-234-0)**

[Something for you to do](#page-234-0)

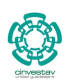

 $2990$ 52 / 163

∍

メロメ メ御 メメ ヨメ メヨメ

## Some Notes

## Something Notable

• We need to consider six cases

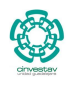

 $2990$ 

53 / 163

э

K ロ ▶ K 御 ▶ K 君 ▶ K 君 ▶ ...

## Some Notes

## Something Notable

• We need to consider six cases

### However

• but three of them are symmetric to the other three

 $\triangleright$  Depending if *z.p* to be a left or right child of *z.p.p* given

$$
b if z.p == z.p.p. left
$$

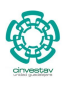

53 / 163

メロメ メ御 メメ ミメメ ヨメ

## **Therefore**

## If *z.p* is red

• We enter the loop of Fix-Up code...

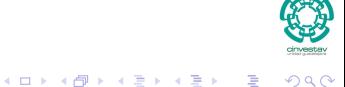

54 / 163

## **Therefore**

### If *z.p* is red

• We enter the loop of Fix-Up code...

## Which tells us that

### **■** If *z.p* is red, *z.p* cannot be the root  $\Rightarrow$  *z.p.p* exists

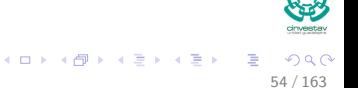

## Maintenance in Insertion in Red-Black Trees

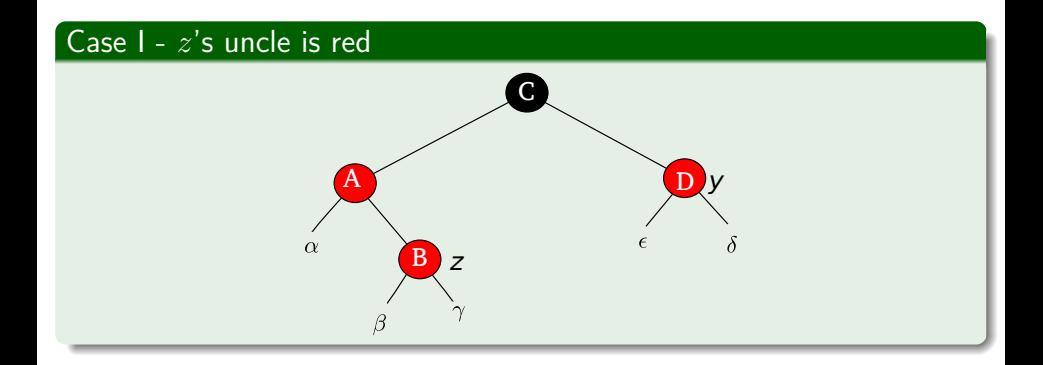

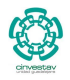

 $290$ 

55 / 163

重

メロメメ 倒 メメ きょくきょう

## Maintenance in Insertion in Red-Black Trees

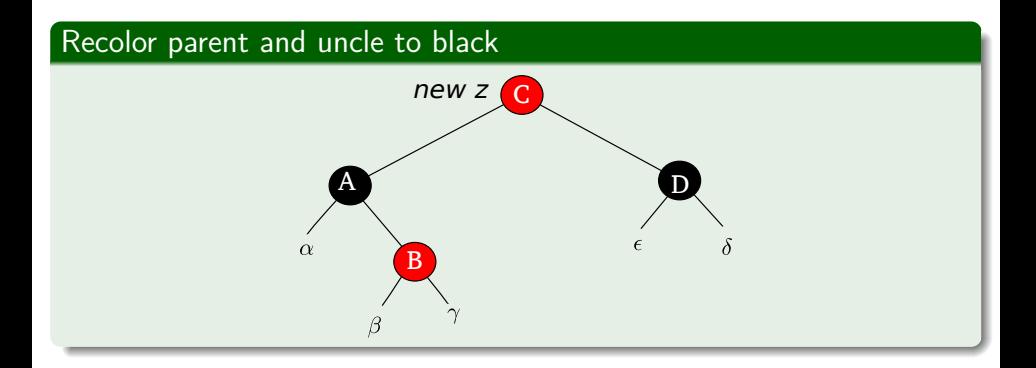

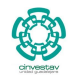

 $QQ$ 

56 / 163

目

メロトメ 伊 トメ ミトメ ミト

## **Observations**

 $\bullet$  Recoloring will fix the z.parent.color  $==$  red and keeps the bh property

- 
- 
- 

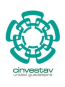

 $QQ$ 

57 / 163

メロメ メ御 メメ ヨメ メヨメ

## **Observations**

- $\bullet$  Recoloring will fix the z.parent.color  $==$  red and keeps the bh property
	- **O** It will move the problem upwards.
- 

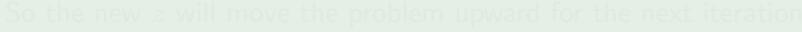

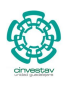

 $\Omega$ 

57 / 163

 $\left\{ \begin{array}{ccc} 1 & 0 & 0 \\ 0 & 1 & 0 \end{array} \right.$ 

## **Observations**

- $\bullet$  Recoloring will fix the z.parent.color  $==$  red and keeps the bh property
	- **1** It will move the problem upwards.
- <sup>2</sup> Nevertheless, the tree rooted at A, B and D are Red-Black Trees.

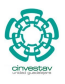

57 / 163

 $\left\{ \begin{array}{ccc} 1 & 0 & 0 \\ 0 & 1 & 0 \end{array} \right.$ 

## **Observations**

- **1** Recoloring will fix the z.parent.color  $==$  red and keeps the bh property
	- **1** It will move the problem upwards.
- <sup>2</sup> Nevertheless, the tree rooted at A, B and D are Red-Black Trees.
- **3** So the new *z* will move the problem upward for the next iteration.

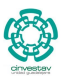

57 / 163

 $\left\{ \begin{array}{ccc} 1 & 0 & 0 \\ 0 & 1 & 0 \end{array} \right.$ 

# The Symmetric Case

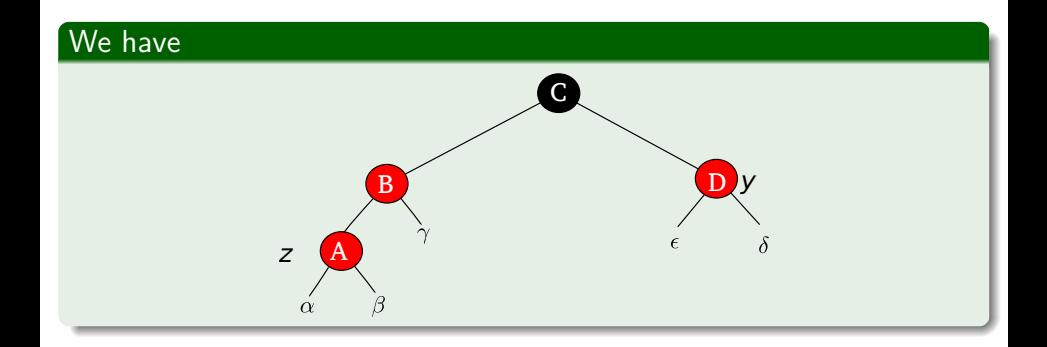

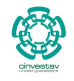

58 / 163

重

 $299$ 

メロメ オ御 メメ きょうほう

# The Symmetric Case

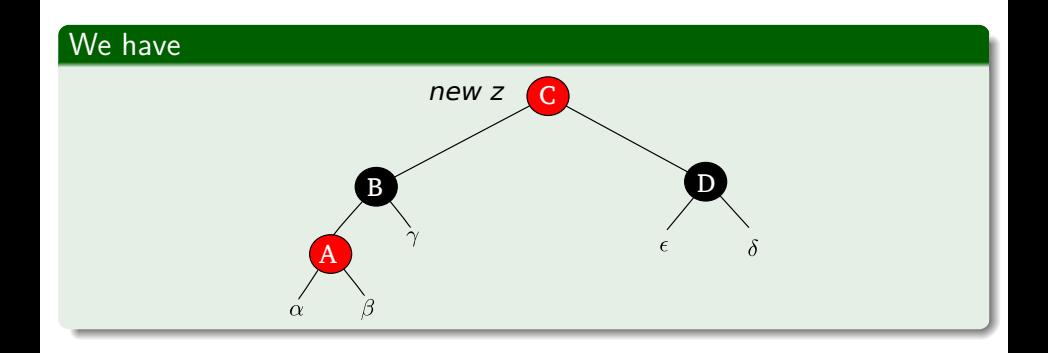

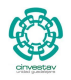

 $299$ 

59 / 163

重

メロメ オ御 ドメ ミメ メミメー

# RB-Insert-Fixup

## RB-Insert-Fixup(T,z)

 $\bullet$  while z.p.color  $==$  RED

 $\overline{2}$  if z.p == z.p.p.left

 $y = z.p.p.right$ 

 $\begin{array}{c}\n 4 \\
\hline\n 4\n \end{array}$  if y.color ==RED

 $z.p.color = BLACK$ 

 $\bullet$  y.color = BLACK

 $\bullet$  z.p.p.color = RED

8  $z = z.p.p$ 

**9** else if  $z == z.p. right$ 

 $z = z \cdot p$ 

 $11$  Left-Rotate(T, z)

 $\bullet$  z.p.color = BLACK

 $\bullet$  z.p.p.color = RED

14 Right-Rotate(T, z.p.p)

15 else ("right" and "left" exchanged)

 $16$  T.root.color = BLACK

### Case 2

- $\bullet$  if z is in the right child then
	- $\triangleright$  Move the problem to the parent by making  $z = z.p$
	- $\triangleright$  Rotate left using z as the rotation node

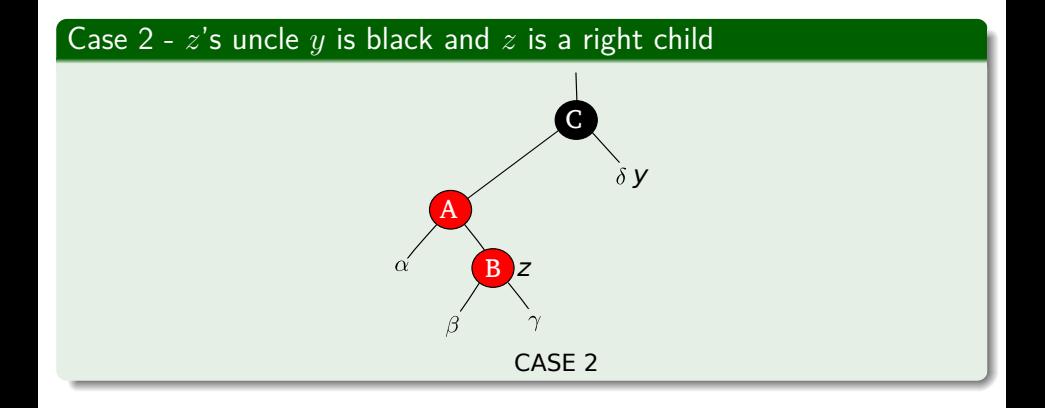

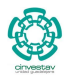

 $290$ 

61 / 163

重

メロメメ 倒 メメ きょくきょう

### First

Here simple recoloring will not work.

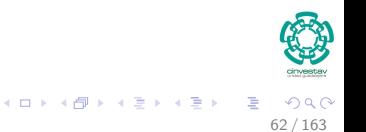

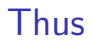

### First

Here simple recoloring will not work.

### Rotate

We rotate first from to left using z.p.

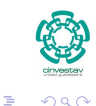

62 / 163

 $(1, 1)$   $(1, 1)$   $(1, 1)$   $(1, 1)$   $(1, 1)$   $(1, 1)$   $(1, 1)$   $(1, 1)$   $(1, 1)$
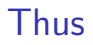

### First

Here simple recoloring will not work.

### Rotate

We rotate first from to left using z.p.

This moves case 2 toward case 3

To get ready for the final fix-up.

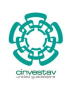

 $\Omega$ 

62 / 163

メロメ メ御 メメ ヨメ メヨメ

### From Case 2 to Case 3

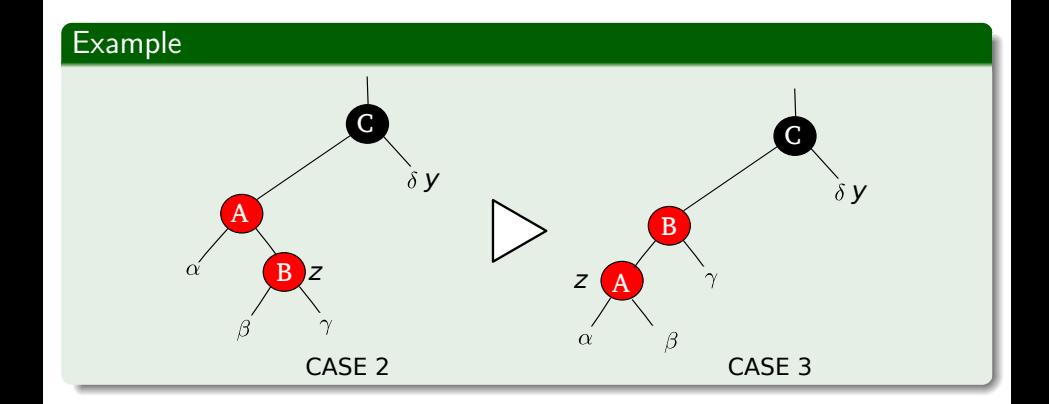

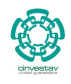

63 / 163

重

 $299$ 

イロト イ団 トイミト イミト

# RB-Insert-Fixup

### RB-Insert-Fixup(T,z)

 $\bullet$  while z.p.color  $==$  RED

 $\bullet$  if z.p == z.p.p.left

 $y = z.p.p.right$ 

 $\bullet$  if y.color ==RED

 $z.p.color = BLACK$ 

 $\bullet$  y.color = BLACK

 $\bullet$  z.p.p.color = RED

8  $z = z.p.p$ 

#### **9** else if  $z == z.p. right$

 $z = z.p$ 

 $1$  Left-Rotate(T, z)

 $\bullet$  z.p.color = BLACK

 $\bullet$  z.p.p.color = RED

#### 14 Right-Rotate(T, z.p.p)

15 else ("right" and "left" exchanged)

 $16$  T.root.color = BLACK

#### Case 3

- if z is in the left child then
	- $\blacktriangleright$  Recolor z's parent to BLACK
	- $\blacktriangleright$  recolor z's grandparent to RED
	- $\triangleright$  Rotate right using the grandparent

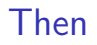

### We do the following

Then, we recolor B.color = **BLACK**, C.color = **RED** (No problem  $\gamma$  and  $\delta$ are black nodes)

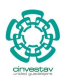

 $QQ$ 

65 / 163

メロメ メ御 メメ ヨメ メヨメ

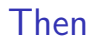

### We do the following

Then, we recolor B.color = **BLACK**, C.color = **RED** (No problem  $\gamma$  and  $\delta$ are black nodes)

### Finally

Then, you rotate right using  $z.p.p$  to fix the black height property!!

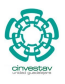

# From Case 3 to final recoloring

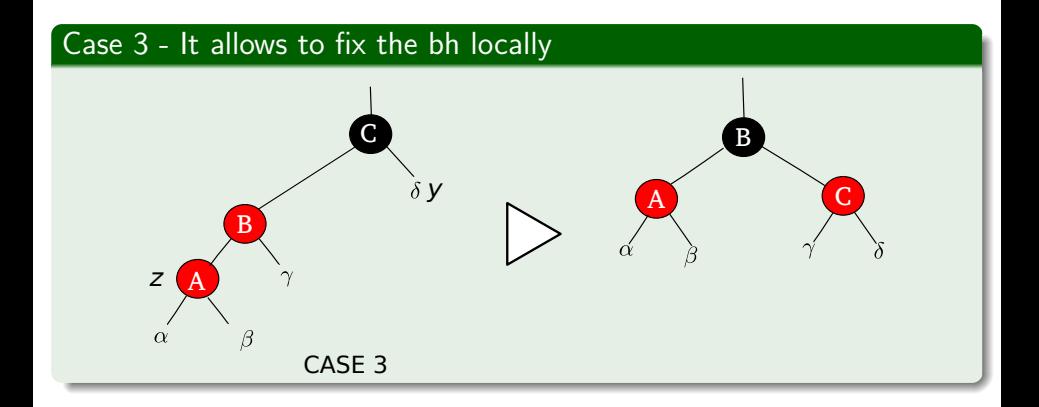

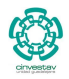

つへへ

66 / 163

э

メロメ メ御 メメ ヨメ メヨメ

# <span id="page-114-0"></span>**Outline**

#### [Red-Black Trees](#page-2-0)

**• [The Search for Well Balanced Threes](#page-2-0)** 

- **O** [Observations](#page-6-0)
- **[Red-Black Trees](#page-16-0)**
- **C** [Examples](#page-23-0)
- [Lemma for the height of Red-Black Trees](#page-26-0)
	- [Base Case of Induction](#page-30-0)
	- **O** [Induction](#page-35-0)
- **C** [Rotations in Red-Black Trees](#page-52-0)

### [Insertion in Red-Black Trees](#page-68-0)

- **O** [Important!!!](#page-68-0)
- **[Insertion Code](#page-71-0)**
- **O** [The Fixup Code](#page-80-0)

#### **O** [Loop Invariance](#page-82-0)

- [Initialization](#page-83-0)
- **[Maintenance](#page-91-0)**

**O** [Termination](#page-114-0)

**C** [Example](#page-118-0)

#### [Deletion in Red-Black Trees](#page-149-0)

- **C** [The Basics](#page-149-0)
- **[The Code](#page-155-0)**
- [The Case of a Virtual Node](#page-165-0) *y*
- **O** [The Fix-Up](#page-188-0)
- **O** [The Code To Fix the Violations](#page-196-0)
- **O** [Suitable Rotations and Recoloring](#page-200-0)
- [Example of Deletion in Red-Black Trees](#page-212-0)

#### **[Exercises](#page-234-0)**

[Something for you to do](#page-234-0)

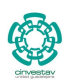

 $2990$ 67 / 163

∍

メロメ メ御 メメ ヨメ メヨメ

### When the loop terminates

### it does so because *z.p* is black (Sentinel or not)

- The Tree does not violate property 4 at loop termination.
	- If a node is red, then both its children are black.

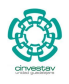

68 / 163

K ロト K 御 ト K 君 ト K 君 K

## When the loop terminates

### it does so because *z.p* is black (Sentinel or not)

- The Tree does not violate property 4 at loop termination.
	- If a node is red, then both its children are black.

### By the loop invariant

- The only property that might fail to hold is property 2
	- ► The root is black.

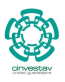

68 / 163

K ロ ⊁ K 個 ≯ K 差 ⊁ K 差 ≯

## Then

### Root Recoloring

After pushing the problem up to the root by the while loop color the root to **BLACK**!!!

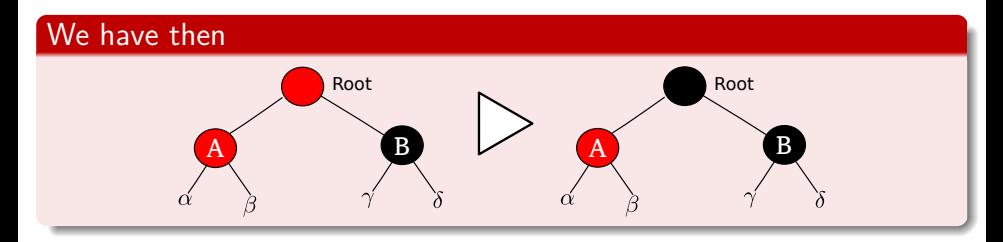

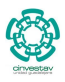

 $QQ$ 

69 / 163

э

メロメ メ御 メメ きょ メ ヨメ

# <span id="page-118-0"></span>**Outline**

#### [Red-Black Trees](#page-2-0)

**• [The Search for Well Balanced Threes](#page-2-0)** 

- **O** [Observations](#page-6-0)
- **[Red-Black Trees](#page-16-0)**
- **C** [Examples](#page-23-0)
- [Lemma for the height of Red-Black Trees](#page-26-0)
	- **[Base Case of Induction](#page-30-0)**
	- **O** [Induction](#page-35-0)
- **C** [Rotations in Red-Black Trees](#page-52-0)

### [Insertion in Red-Black Trees](#page-68-0)

- **O** [Important!!!](#page-68-0)
- **[Insertion Code](#page-71-0)**
- **O** [The Fixup Code](#page-80-0)
- **O** [Loop Invariance](#page-82-0)
	- [Initialization](#page-83-0)
	- **[Maintenance](#page-91-0)**
	- **O** [Termination](#page-114-0)
- **O** [Example](#page-118-0)

#### [Deletion in Red-Black Trees](#page-149-0)

- **C** [The Basics](#page-149-0)
- **[The Code](#page-155-0)**
- [The Case of a Virtual Node](#page-165-0) *y*
- **O** [The Fix-Up](#page-188-0)
- **O** [The Code To Fix the Violations](#page-196-0)
- **O** [Suitable Rotations and Recoloring](#page-200-0)
- [Example of Deletion in Red-Black Trees](#page-212-0)

#### **[Exercises](#page-234-0)**

[Something for you to do](#page-234-0)

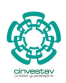

 $2990$ 70 / 163

∍

メロメ メ御 メメ ヨメ メヨメ

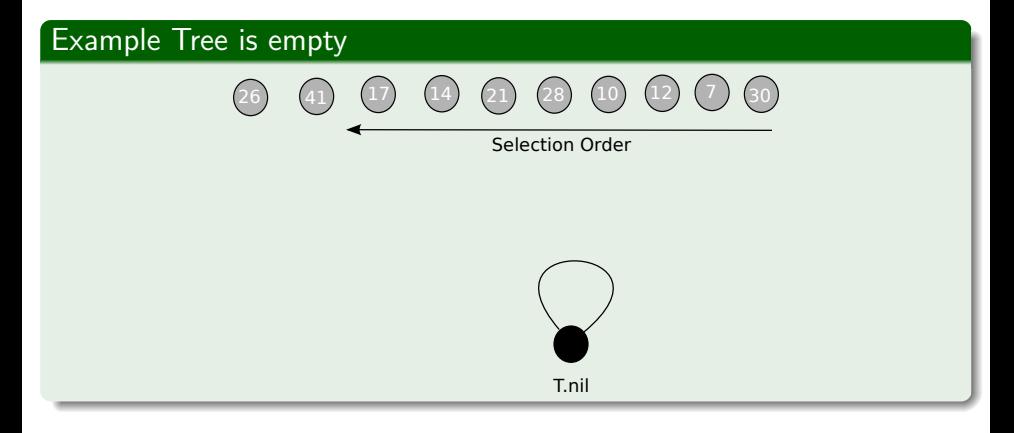

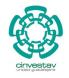

 $QQ$ 

71 / 163

G.

メロメ メ御 トメ ミメ メ ミメー

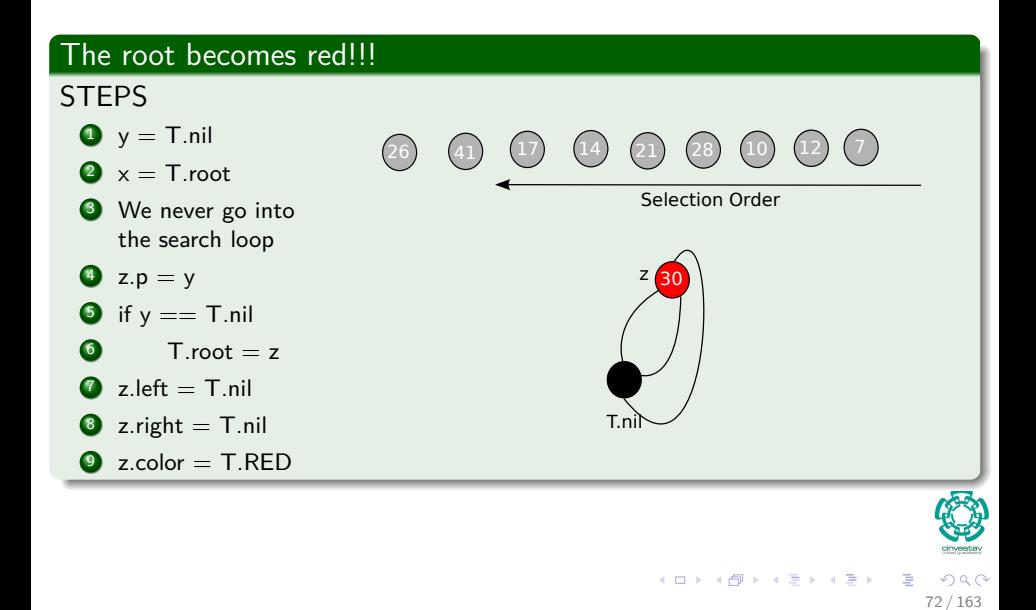

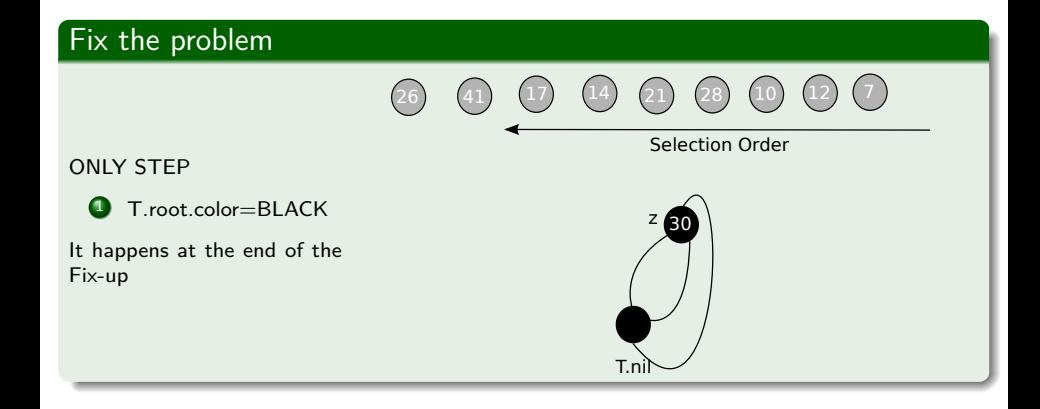

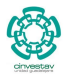

 $\Omega$ 

73 / 163

E

メロメ メ御 メメ きょうほうし

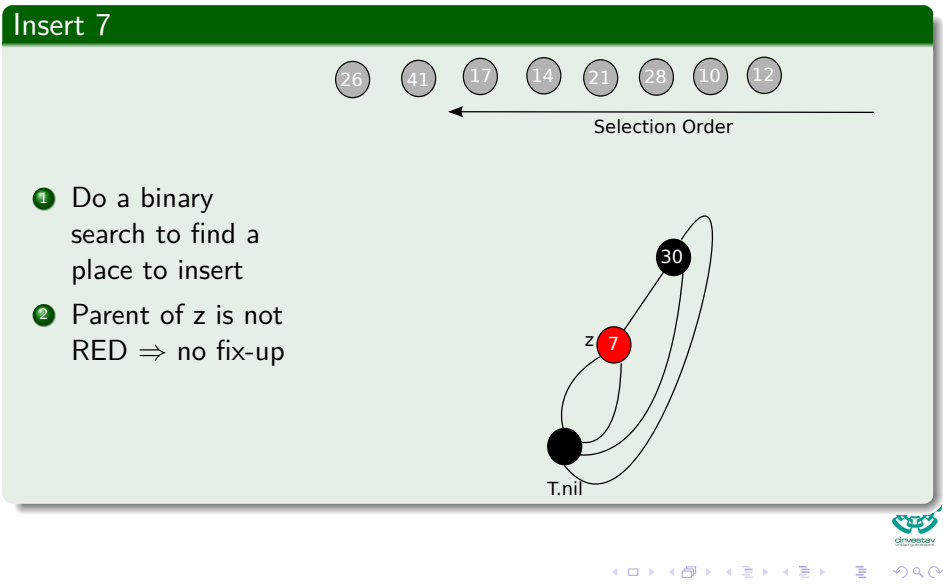

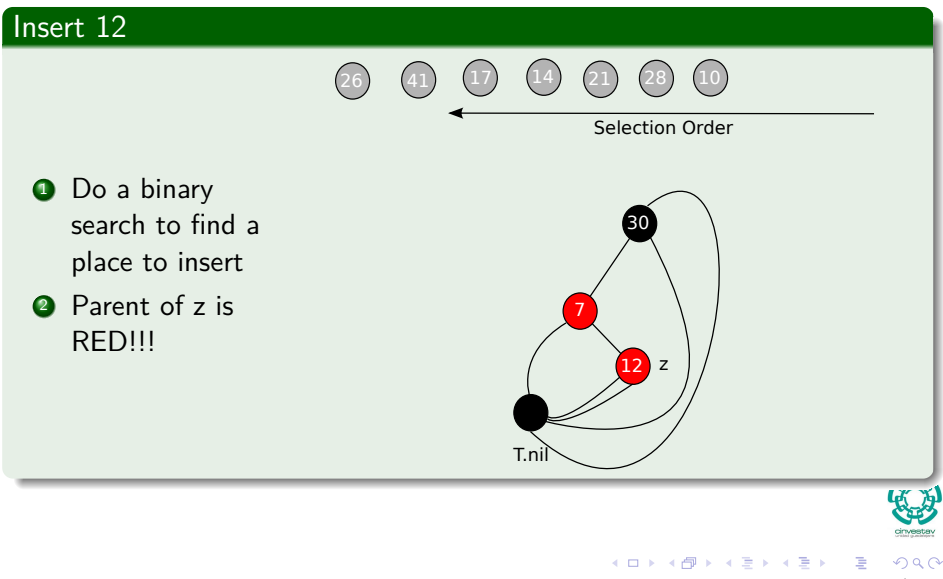

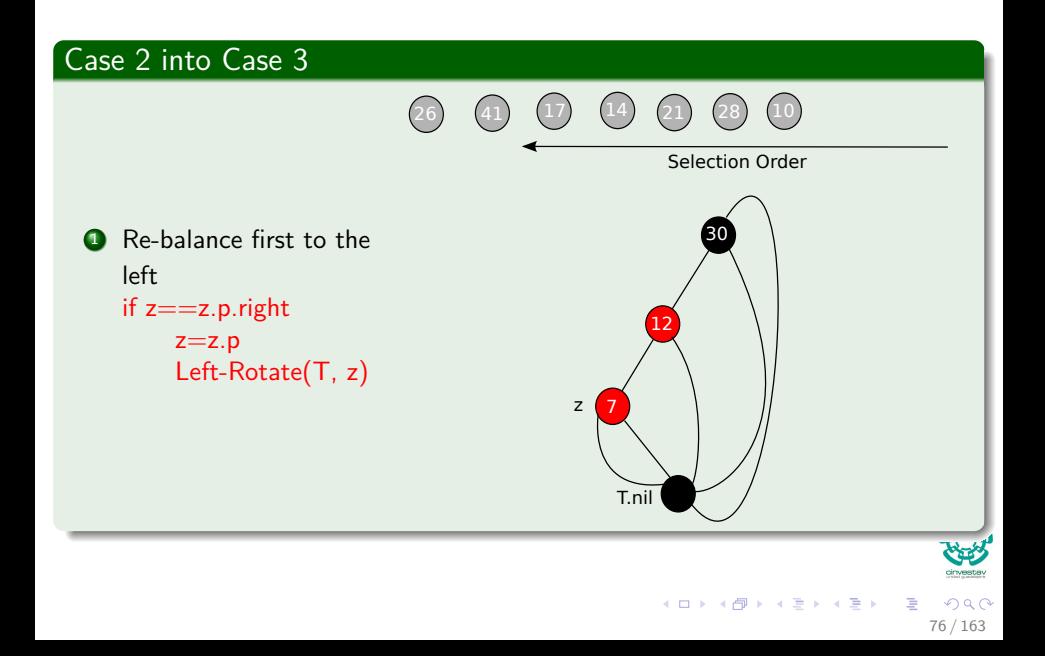

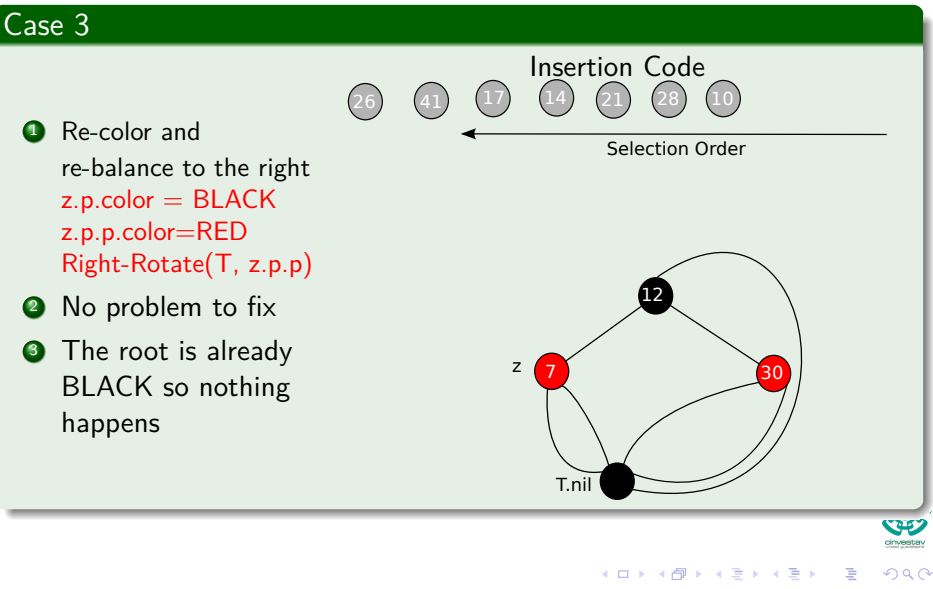

77 / 163

Example: InsertionInsertion Code in Red-Black Trees

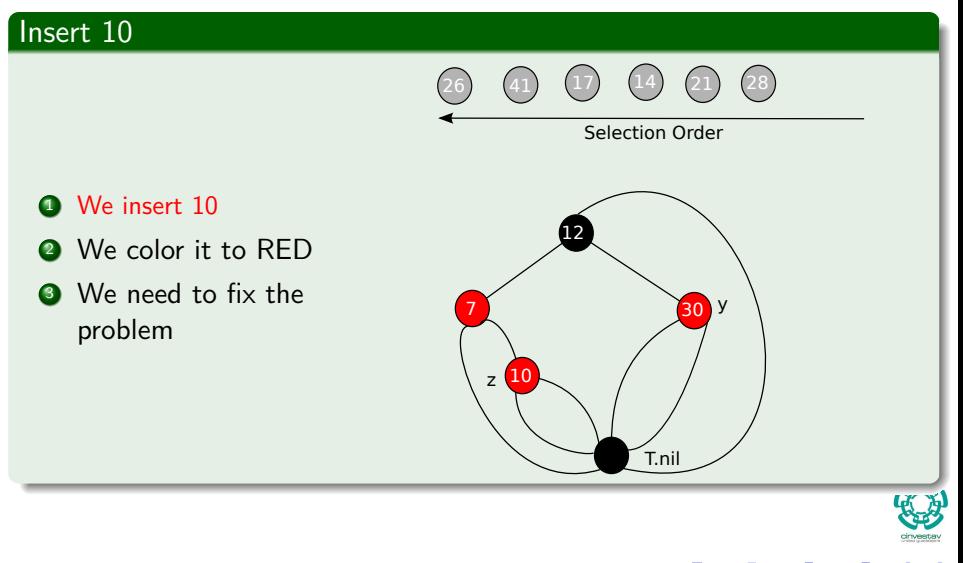

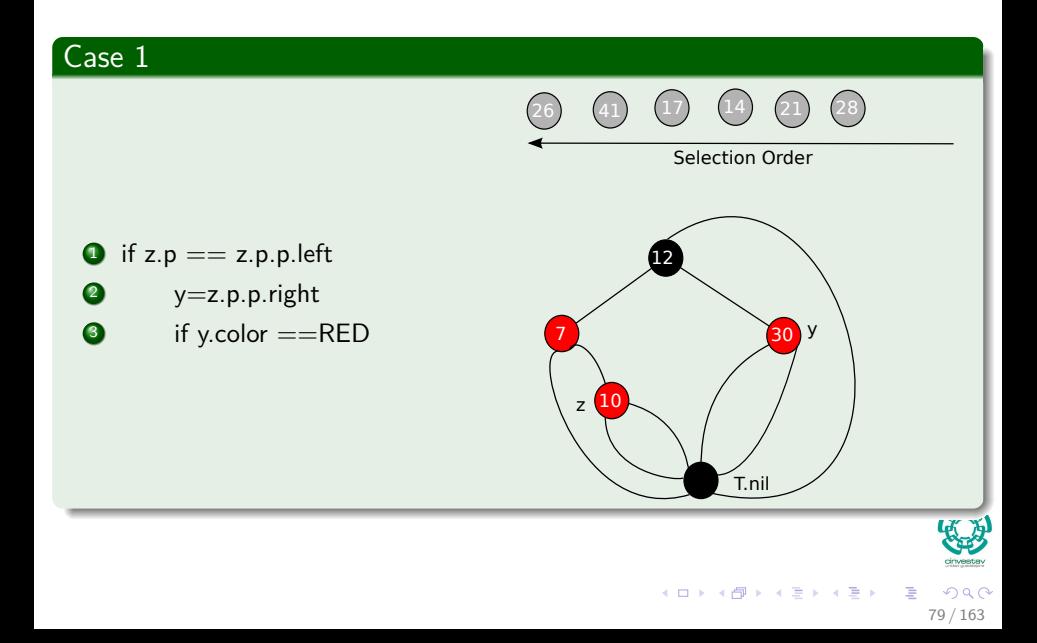

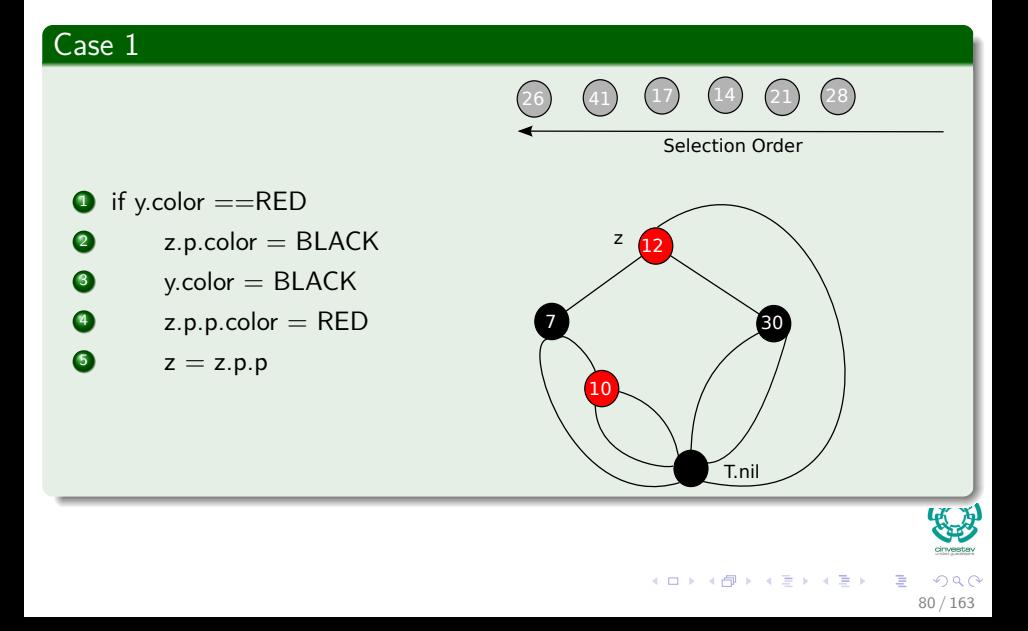

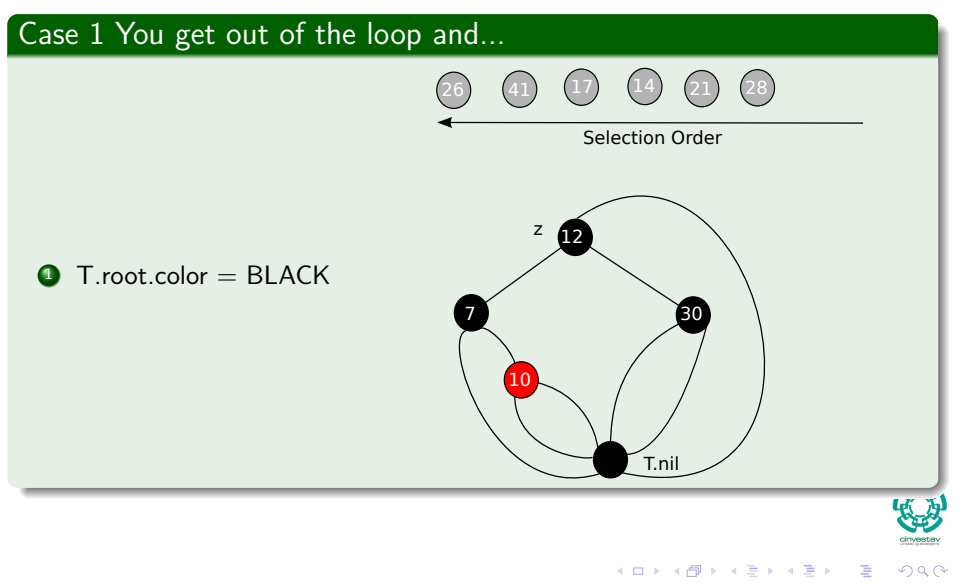

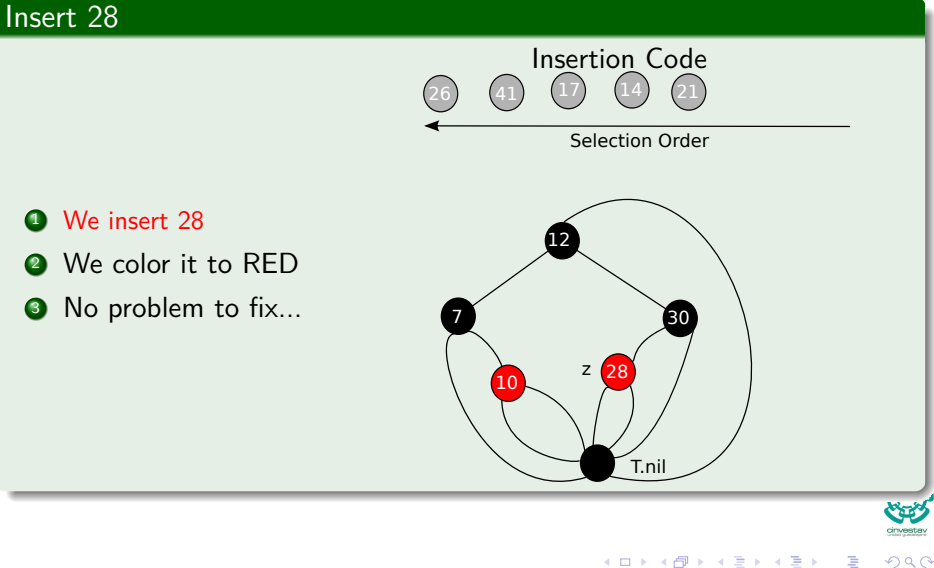

82 / 163

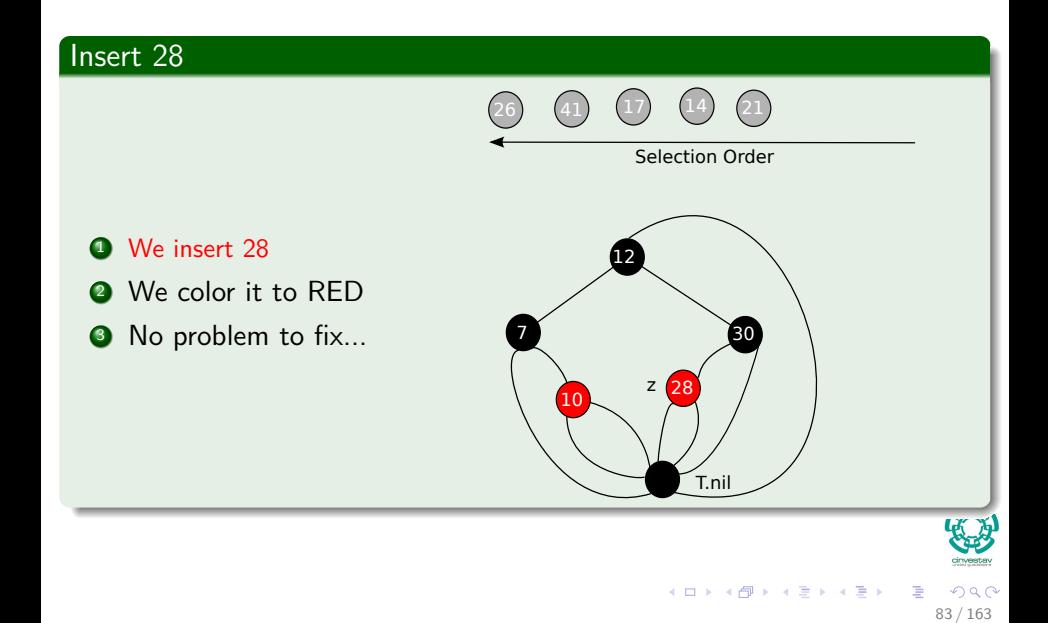

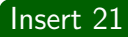

<sup>1</sup> We insert 21

**2** We color it to RED **3** We need to fix...

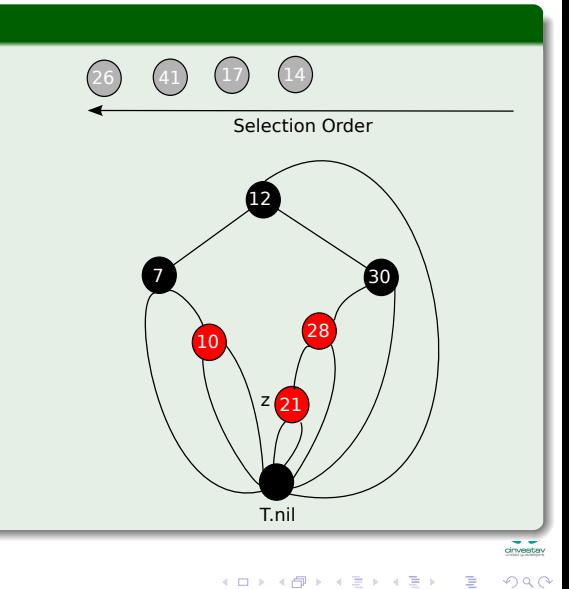

84 / 163

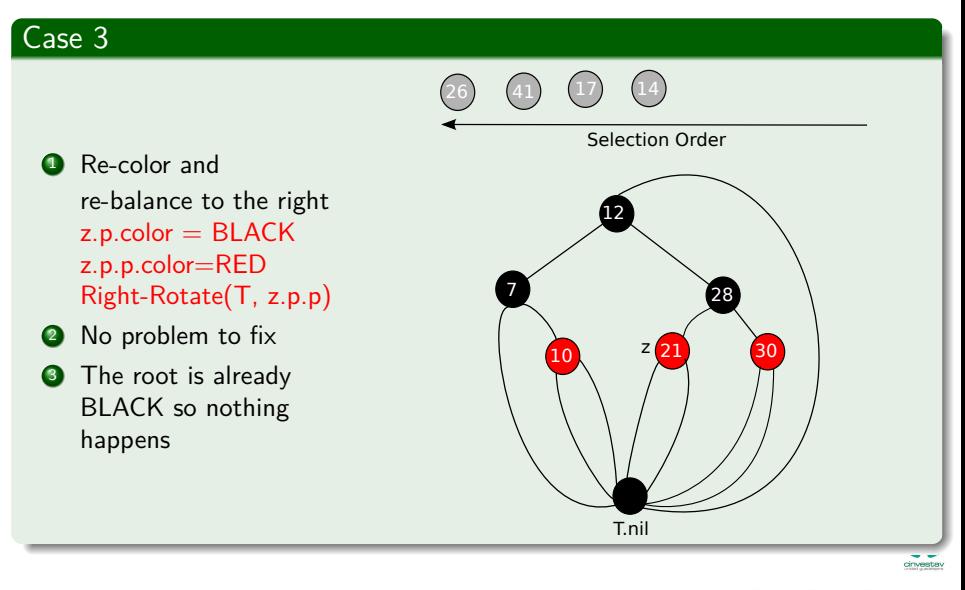

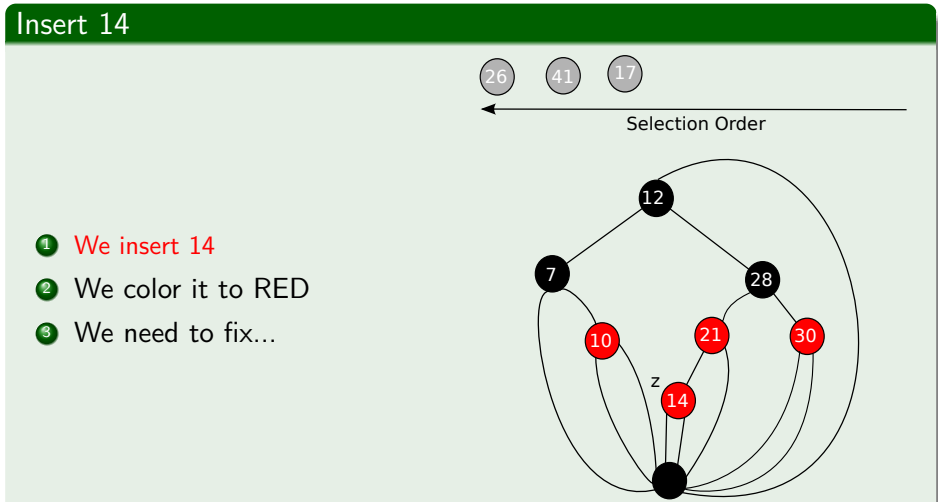

T.nil

メロトメ 伊 トメ ミトメ ミト

#### cinvestev  $QQ$ 86 / 163

E

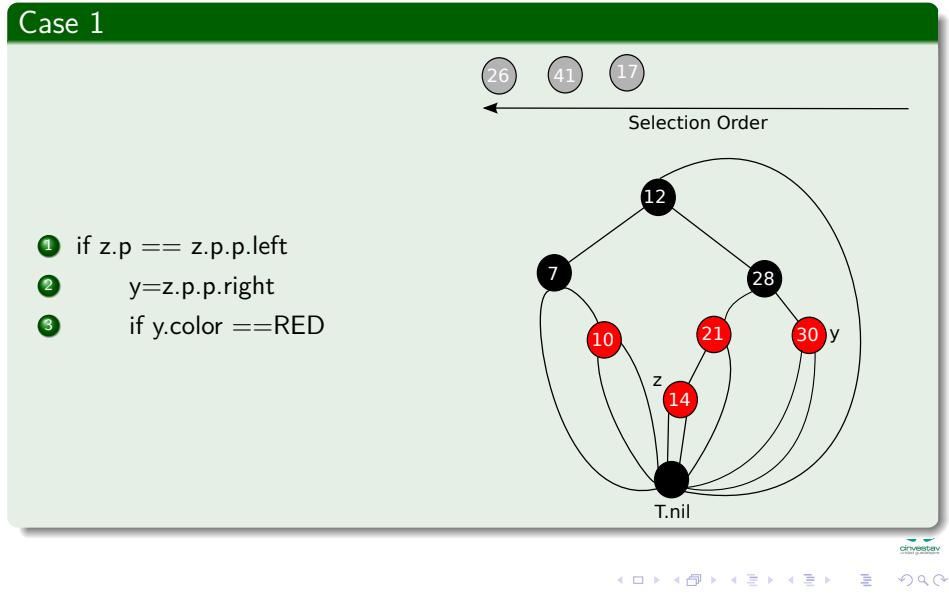

87 / 163

<span id="page-136-0"></span>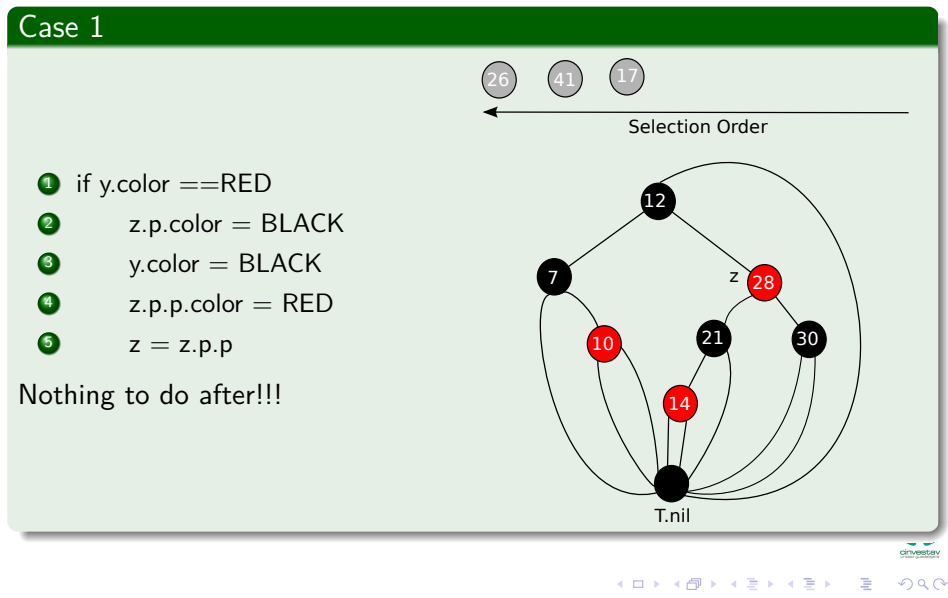

88 / 163

### <span id="page-137-0"></span>Insert 17

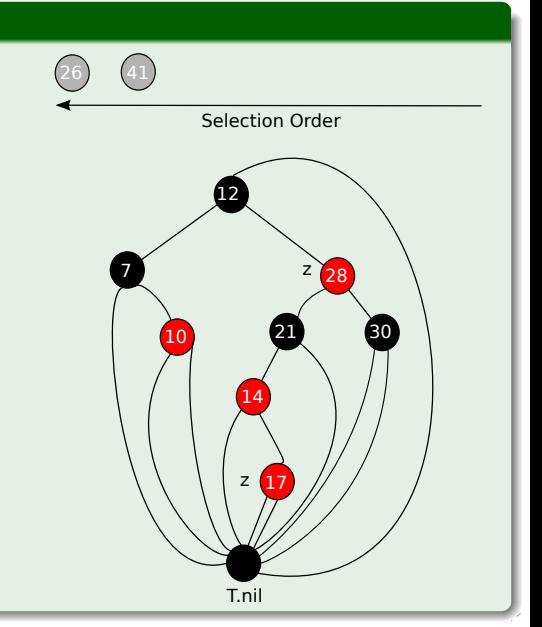

- **1** Do a binary search to find a place to insert
- **2** Parent of z is RED!!!

### <span id="page-138-0"></span>Case 2 into 3

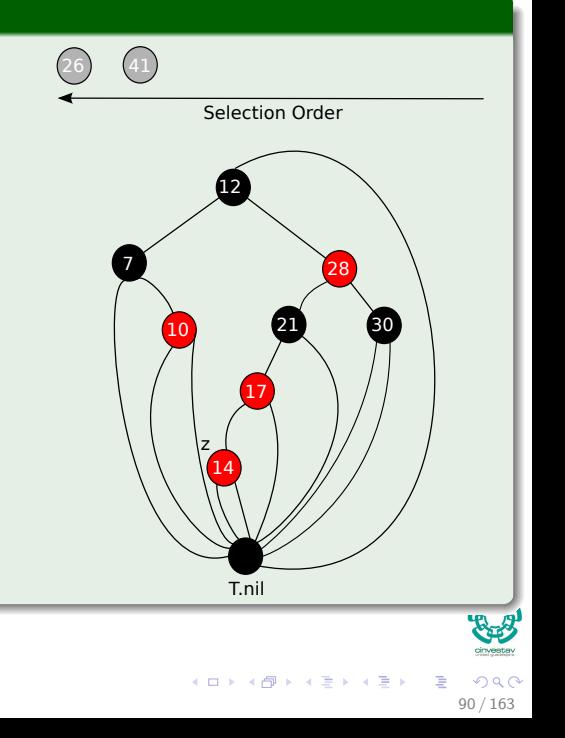

**4** Re-balance first to the left if z==z.p.right z=z.p Left-Rotate(T, z)

<span id="page-139-0"></span>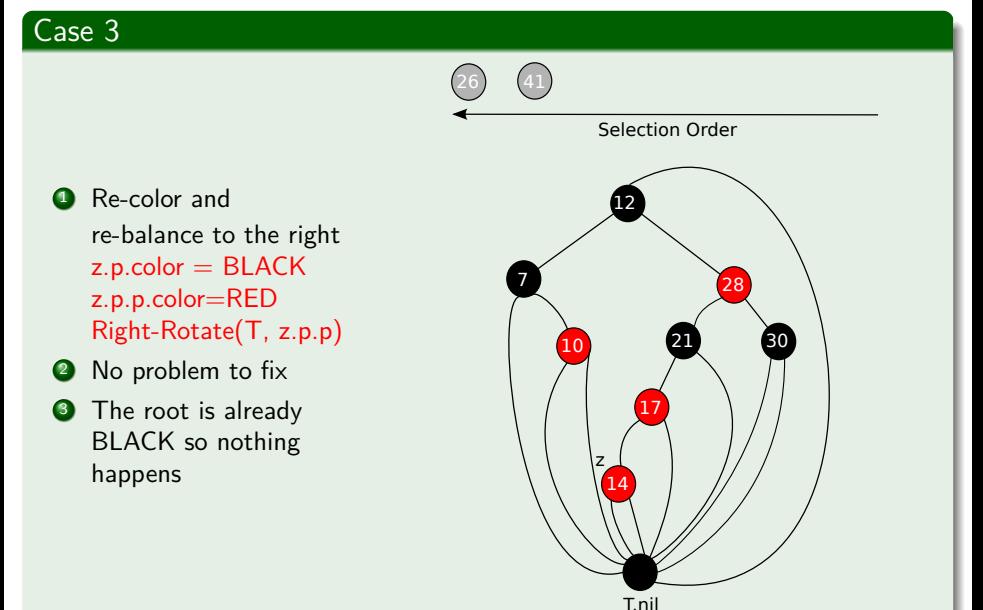

<span id="page-140-0"></span>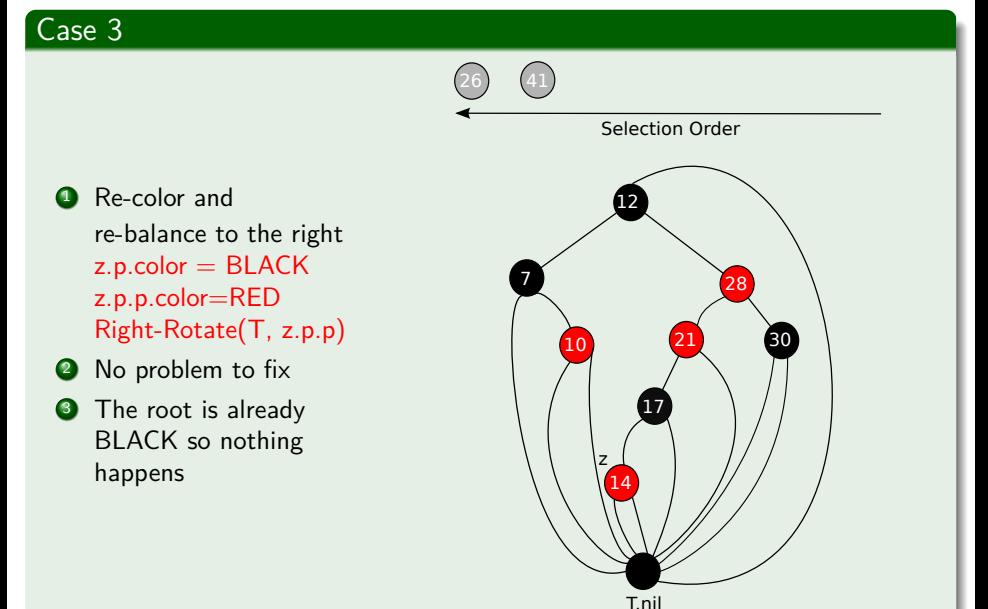

<span id="page-141-0"></span>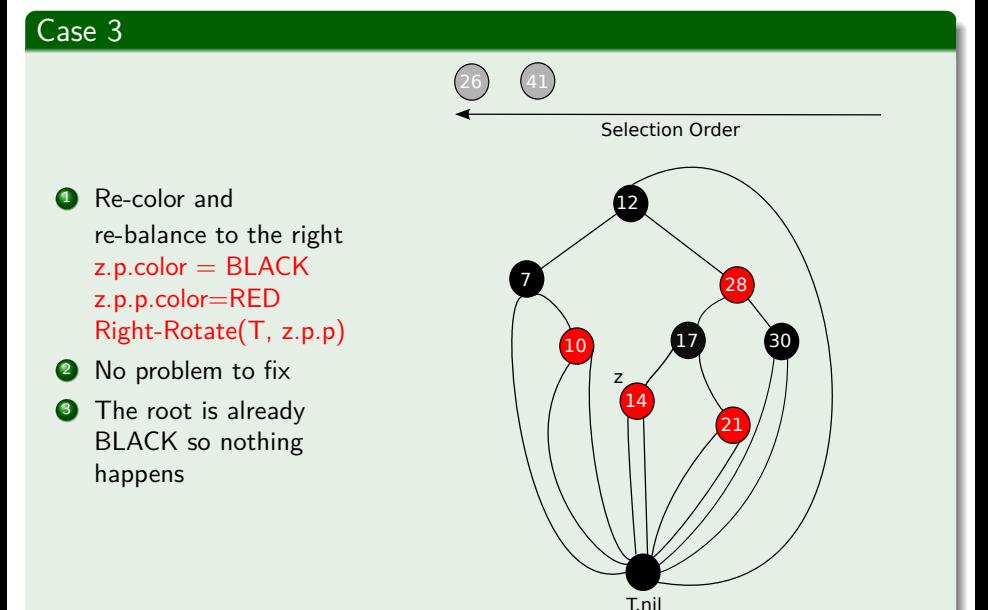

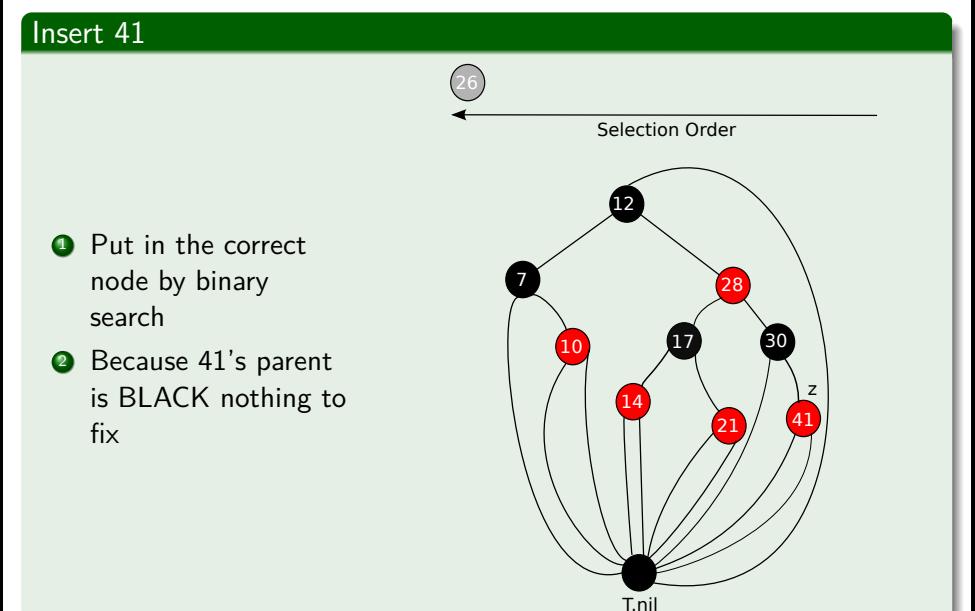

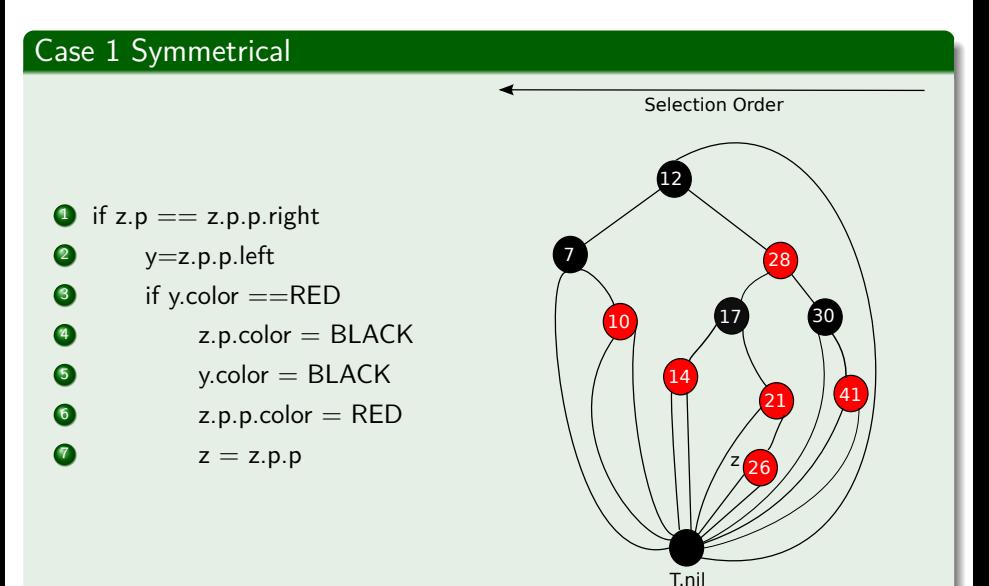

 $\left\{ \begin{array}{ccc} 1 & 0 & 0 \\ 0 & 1 & 0 \end{array} \right.$ Ξ  $QQ$ 94 / 163
#### Case 1 Symmetrical  $\bullet$  if z.p == z.p.p.right  $\bullet$   $y=z.p.p.$  left  $\bullet$  if y.color ==RED  $\bullet$  z.p.color = BLACK  $\bullet$  y.color = BLACK  $\bullet$  z.p.p.color = RED  $z = z.p.p$ 26 17 41 14 21 10 127 30 28 Selection Order 7 z

T.nil

 $\left\{ \begin{array}{ccc} 1 & 0 & 0 \\ 0 & 1 & 0 \end{array} \right.$ Ξ  $QQ$ 95 / 163

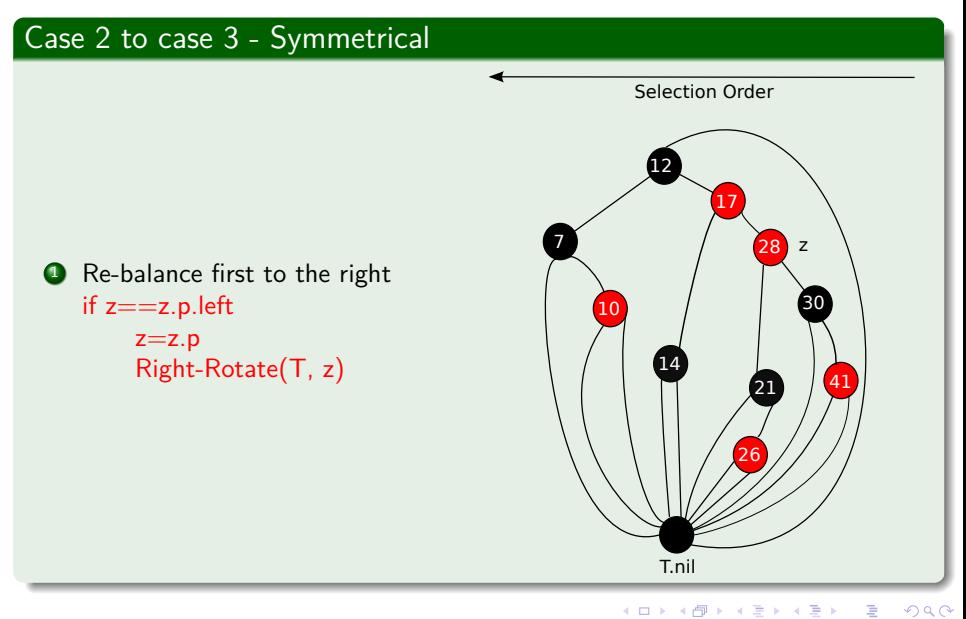

96 / 163

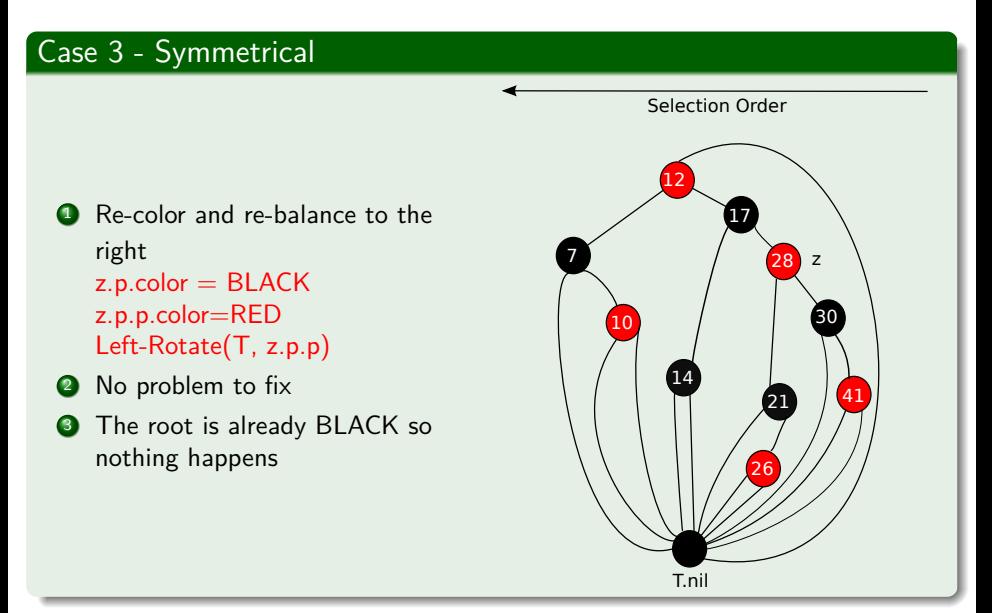

 $\left\{ \begin{array}{ccc} 1 & 0 & 0 \\ 0 & 1 & 0 \end{array} \right.$ Ξ  $QQ$ 97 / 163

#### Case 3 - Symmetrical **1** Re-color and re-balance to the right  $z.p.color = BLACK$ z.p.p.color=RED Left-Rotate(T, z.p.p) <sup>2</sup> No problem to fix **3** The root is already BLACK so nothing happens 26 17 41 14 21 10 127 30 28 Selection Order 7 z

 $\left\{ \begin{array}{ccc} 1 & 0 & 0 \\ 0 & 1 & 0 \end{array} \right.$ Ξ  $QQ$ 98 / 163

T.nil

# Complexity of RB-Insert

#### It is easy to see that we have

$$
O(\log n) \tag{1}
$$

メロトメ 伊 トメ ミトメ ミト 目  $299$ 99 / 163

# <span id="page-149-0"></span>**Outline**

#### [Red-Black Trees](#page-2-0)

**• [The Search for Well Balanced Threes](#page-2-0)** 

- **O** [Observations](#page-6-0)
- **[Red-Black Trees](#page-16-0)**
- **C** [Examples](#page-23-0)
- [Lemma for the height of Red-Black Trees](#page-26-0)
	- **[Base Case of Induction](#page-30-0)**
	- **O** [Induction](#page-35-0)
- [Rotations in Red-Black Trees](#page-52-0)

#### [Insertion in Red-Black Trees](#page-68-0)

- **O** [Important!!!](#page-68-0)
- **[Insertion Code](#page-71-0)**
- **O** [The Fixup Code](#page-80-0)
- **O** [Loop Invariance](#page-82-0)
	- [Initialization](#page-83-0)
	- **[Maintenance](#page-91-0)**
	- **O** [Termination](#page-114-0)
- **C** [Example](#page-118-0)

#### 3 [Deletion in Red-Black Trees](#page-149-0) **O** [The Basics](#page-149-0)

- **[The Code](#page-155-0)**
- [The Case of a Virtual Node](#page-165-0) *y*
- **O** [The Fix-Up](#page-188-0)
- **O** [The Code To Fix the Violations](#page-196-0)
- **O** [Suitable Rotations and Recoloring](#page-200-0)
- [Example of Deletion in Red-Black Trees](#page-212-0)

#### **[Exercises](#page-234-0)**

[Something for you to do](#page-234-0)

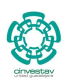

 $QQ$ 

100 / 163

メロメ メ御 メメ ヨメ メヨメ

### Here, we use the idea of removing

By pushing in its place its successor.

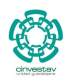

 $QQ$ 

101 / 163

Þ

メロメ メ御 メメ ヨメ メヨメ

## Here, we use the idea of removing

By pushing in its place its successor.

### Therefore we have a problem

**If the successor of a node is the node y.** 

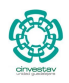

101 / 163

K ロト K 御 ト K 君 ト K 君 K

## Here, we use the idea of removing

By pushing in its place its successor.

#### Therefore we have a problem

- **If the successor of a node is the node y.** 
	- And  $y$  is black.

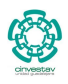

101 / 163

K ロト K 御 ト K 君 ト K 君 K

## Here, we use the idea of removing

By pushing in its place its successor.

#### Therefore we have a problem

- **If the successor of a node is the node y.** 
	- And  $y$  is black.
- We have removed a black node from a path.

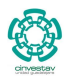

101 / 163

メロメ メ御 メメ ヨメ メヨメ

# Thus

# Example

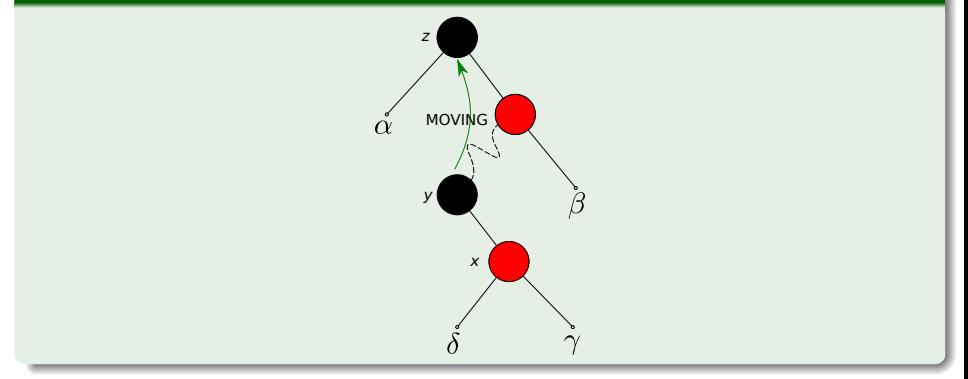

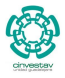

 $299$ 

102 / 163

メロトメ 御 トメ 君 トメ 君 トー 君

# <span id="page-155-0"></span>**Outline**

#### [Red-Black Trees](#page-2-0)

**• [The Search for Well Balanced Threes](#page-2-0)** 

- **O** [Observations](#page-6-0)
- **[Red-Black Trees](#page-16-0)**
- **C** [Examples](#page-23-0)
- [Lemma for the height of Red-Black Trees](#page-26-0)
	- **[Base Case of Induction](#page-30-0)**
	- **O** [Induction](#page-35-0)
- [Rotations in Red-Black Trees](#page-52-0)

#### [Insertion in Red-Black Trees](#page-68-0)

- **O** [Important!!!](#page-68-0)
- **[Insertion Code](#page-71-0)**
- **O** [The Fixup Code](#page-80-0)
- **O** [Loop Invariance](#page-82-0)
	- [Initialization](#page-83-0)
	- **[Maintenance](#page-91-0)**
	- **O** [Termination](#page-114-0)
- **C** [Example](#page-118-0)

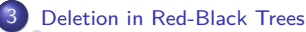

**[The Basics](#page-149-0)** 

#### **O** [The Code](#page-155-0)

- [The Case of a Virtual Node](#page-165-0) *y*
- **O** [The Fix-Up](#page-188-0)
- **O** [The Code To Fix the Violations](#page-196-0)
- **O** [Suitable Rotations and Recoloring](#page-200-0)
- [Example of Deletion in Red-Black Trees](#page-212-0)

#### **[Exercises](#page-234-0)**

[Something for you to do](#page-234-0)

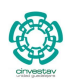

 $QQ$ 

103 / 163

メロメ メ御 メメ ヨメ メヨメ

# RB-DELETE(T,z)

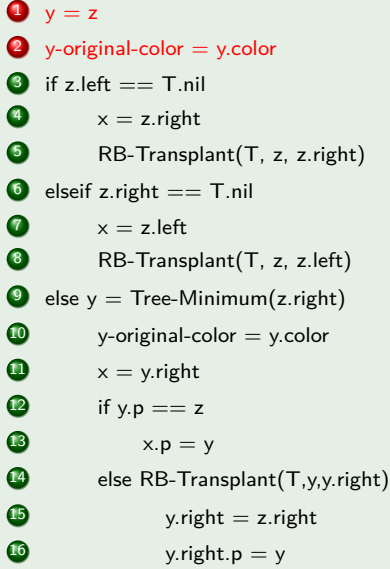

#### Case 1

• Store the info of the node to be deleted

# RB-DELETE(T,z)

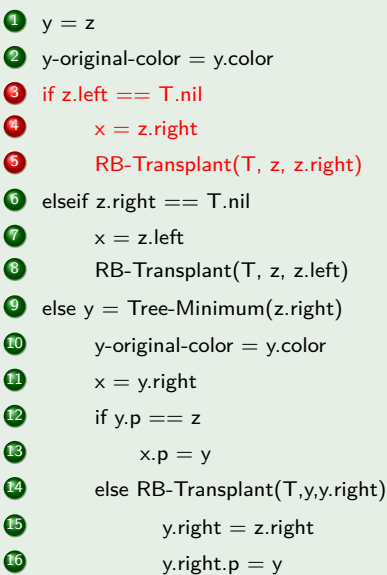

#### Case 2

- If the left child is empty
- Store the info of the right child
- Move z.right into the position of

z

# RB-DELETE(T,z)

```
\bullet y = z
  y-original-color = y.color
   if z.left == T.nil
x = z.right
5 RB-Transplant(T, z, z.right)
\bullet elseif z.right == T.nil
\alpha x = z. left
8 RB-Transplant(T, z, z.left)
   else y = Tree-Minimum(z.right)\bullet y-original-color = y.color
\bullet \quad x = y.right
\bullet if y.p == z
\bullet x.p = y
14 else RB-Transplant(T,y,y.right)
\bullet y.right = z.right
16 y.right.p = y
```
#### Case 3

- If the right child is empty
- Store the info of the left child
- Move z. left into the position of z

# RB-DELETE(T,z)

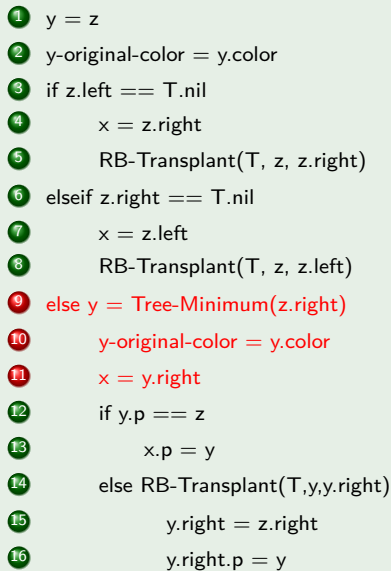

#### Case 4

- Find the successor of z
- Store the info of it: Color and right child

107 / 163

# RB-DELETE(T,z)

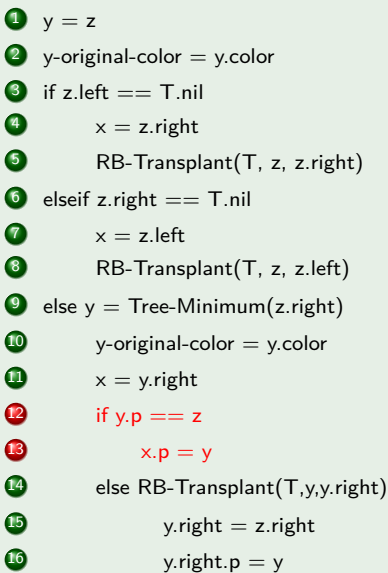

#### Case 5

• If parent of succesor is z then set parent of  $\times$  to  $\times$ 

# RB-DELETE(T,z)

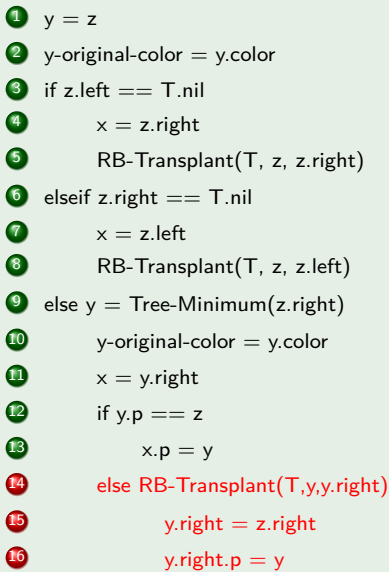

#### Case 6

ø

- Substitute y with y.right
- set y.right with z.right
- set the parent of y.right to y

# RB-DELETE(T,z)

- 17. RB-Transplant(T, z, y)
- 18.  $v.left = z.left$
- 19.  $v$ . left.  $p = v$
- 20.  $y_{\text{color}} = z_{\text{color}}$
- 21. if y-original-color  $=$  BLACK
- 22. RB-Delete-Fixup(T,x)

#### Case 7

- Substitute z with y
- Make y.left to z.left
- Make the parent of y. left to y
- Make the color of y to the color of z

 $\left\{ \begin{array}{ccc} 1 & 0 & 0 \\ 0 & 1 & 0 \end{array} \right.$ 

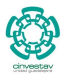

 $\Omega$ 

110 / 163

# RB-DELETE(T,z)

- 17. RB-Transplant(T, z, y)
- 18. y.left  $=$  z.left
- 19.  $v$ . left.  $p = v$
- 20.  $y_{\text{.color}} = z_{\text{.color}}$
- 21. if y-original-color  $=$  BLACK
- 22. RB-Delete-Fixup(T,x)

## Case 8

- $\bullet$  If y-original-color  $==$  BLACK then call RB-Delete-Fixup $(T, x)$
- After all  $\times$  points to the node that:
	- $\blacktriangleright$  It is moved into the position of y.
	- $\blacktriangleright$  Where y was moved into the position of z.

 $\left\{ \begin{array}{ccc} 1 & 0 & 0 \\ 0 & 1 & 0 \end{array} \right.$ 

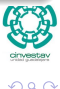

111 / 163

# Where RB-Transplant

# RB-Transplant(T, u, v)

- $\bullet$  if  $u.p == T.nil$
- 2  $T(root = v)$
- $\bullet$  elseif  $u == u.p.left$
- 4  $u.p. left = v$
- $\bullet$  else *u.p.right* = *v*
- $v.p = u.p$

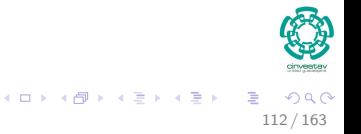

# <span id="page-165-0"></span>**Outline**

#### [Red-Black Trees](#page-2-0)

**• [The Search for Well Balanced Threes](#page-2-0)** 

- **O** [Observations](#page-6-0)
- **[Red-Black Trees](#page-16-0)**
- **C** [Examples](#page-23-0)
- [Lemma for the height of Red-Black Trees](#page-26-0)
	- **[Base Case of Induction](#page-30-0)**
	- **O** [Induction](#page-35-0)
- [Rotations in Red-Black Trees](#page-52-0)

#### [Insertion in Red-Black Trees](#page-68-0)

- **O** [Important!!!](#page-68-0)
- **[Insertion Code](#page-71-0)**
- **O** [The Fixup Code](#page-80-0)
- **O** [Loop Invariance](#page-82-0)
	- [Initialization](#page-83-0)
	- **[Maintenance](#page-91-0)**
	- **O** [Termination](#page-114-0)
- **C** [Example](#page-118-0)

#### 3 [Deletion in Red-Black Trees](#page-149-0)

- **[The Basics](#page-149-0)**
- **[The Code](#page-155-0)**

#### [The Case of a Virtual Node](#page-165-0) *y*

- **O** [The Fix-Up](#page-188-0)
- **O** [The Code To Fix the Violations](#page-196-0)
- **O** [Suitable Rotations and Recoloring](#page-200-0)
- [Example of Deletion in Red-Black Trees](#page-212-0)

#### **[Exercises](#page-234-0)**

[Something for you to do](#page-234-0)

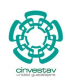

 $QQ$ 

113 / 163

メロメ メ御 メメ ヨメ メヨメ

## Case 1

• In line 1, y is removed when it points to z and has less than two children.

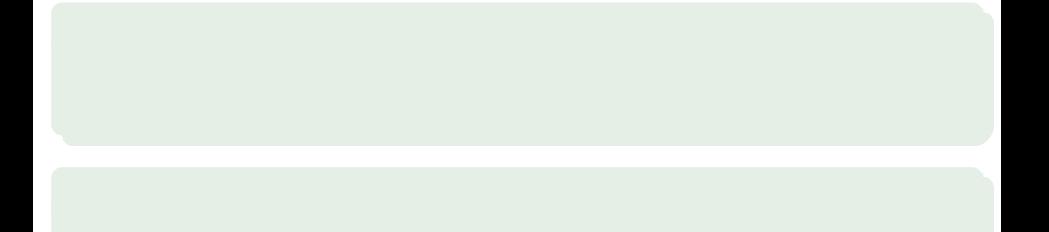

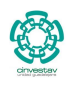

 $\Omega$ 

114 / 163

**K ロ ▶ K 個 ▶ K 君 ▶ K 君 ▶** ..

#### Case 1

• In line 1, y is removed when it points to z and has less than two children.

Case 2

• In line 9, y is moved around when z has two children

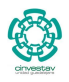

114 / 163

メロトメ 伊 トメ ミトメ ミト

#### Case 1

• In line 1, y is removed when it points to z and has less than two children.

#### Case 2

- In line 9, y is moved around when z has two children
	- Because  $y=Tree-Minimum(z.right)$ .

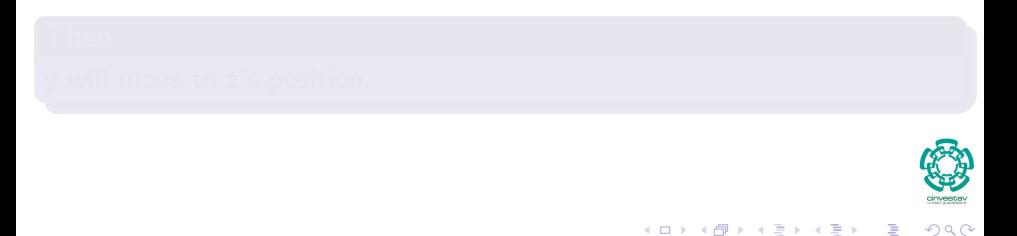

114 / 163

#### Case 1

 $\bullet$  In line 1, y is removed when it points to z and has less than two children.

#### Case 2

- In line 9, y is moved around when z has two children
	- Because  $y =$ Tree-Minimum(z.right).

#### Then

y will move to z's position.

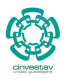

114 / 163

メロメ メ御 メメ ヨメ メヨメ

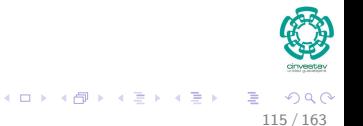

## Now, the color of y's can change

• Therefore, it gets stored in y-original-color (Lines 2, 10).

## Then, when z has two children

• Then y moves to z's position and y gets the same color than z.

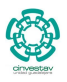

115 / 163

K ロ ▶ K 個 ▶ K 君 ▶ K 君 ▶

## Now, the color of y's can change

• Therefore, it gets stored in y-original-color (Lines 2, 10).

## Then, when z has two children

- Then y moves to z's position and y gets the same color than z.
- This can produce a violation.

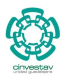

115 / 163

メロメ メ御 メメ ヨメ メヨメ

# In lines  $4, 7,$  and  $11, x$  is set to point to

## to y's only child or

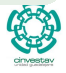

# In lines  $4, 7,$  and  $11, x$  is set to point to

- to y's only child or
- T.nil

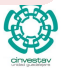

# In lines 4, 7, and 11,  $\times$  is set to point to

- to y's only child or
- **o** T.nil

# Since  $x$  is going to move to y's original position

The x.p is pointed to y's parent.

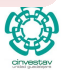

## In lines 4,  $\overline{7}$ , and 11, x is set to point to

- to y's only child or
- **o** T.nil

## Since  $x$  is going to move to y's original position

The  $x.p$  is pointed to  $y's$  parent.

### Unless z is y's original parent

The assignment of x.p takes place in line 6 of RB-Transplant.

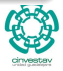

116 / 163

 $\left\{ \begin{array}{ccc} 1 & 0 & 0 \\ 0 & 1 & 0 \end{array} \right.$ 

# In lines 4, 7, and 11,  $\times$  is set to point to

- to y's only child or
- **o** T.nil

## Since  $\overline{x}$  is going to move to  $y'$ s original position

The  $x.p$  is pointed to  $y's$  parent.

#### Unless z is y's original parent

The assignment of x.p takes place in line 6 of RB-Transplant.

Observe that when RB-Transplant is called in lines 5, 8, or 14, the second parameter passed is the same as x.

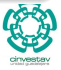

## if z is not the original y's parent

We do not want x.p to point to it since we are going to remove it.

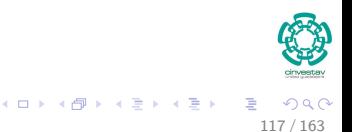

## if z is not the original y's parent

We do not want x.p to point to it since we are going to remove it.

#### Then

In line 13 of RB-Delete, x.p is set to point to y.

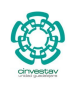

117 / 163

K ロト K 御 ト K 君 ト K 君 K
# The node x gets position y

### if  $z$  is not the original  $y'$ s parent

We do not want x.p to point to it since we are going to remove it.

#### Then

In line 13 of RB-Delete, x.p is set to point to y.

### Finally

y will take the position of z in line 17.

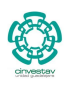

117 / 163

K ロト K 御 ト K 君 ト K 君 K

# The node x gets position y

#### Then

If *y* was originally black after taking the *z.color* can produce a violation, then RB-Delete-Fixup is called.

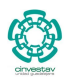

 $\Omega$ 

118 / 163

4 ロ > 4 個 > 4 ミ > 4 ミ >

# The node x gets position y

#### Then

If *y* was originally black after taking the *z.color* can produce a violation, then RB-Delete-Fixup is called.

### This can happen

If y was originally red the Red-Black Trees properties still hold.

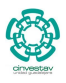

118 / 163

### **Question**

What if we removed a black node?

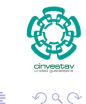

119 / 163

э

**K ロ ▶ K 御 ▶ K 君 ▶ K 君 ▶** 

### We have three problems

- **1** If y was a root and a RED child becomes the new root, we have violated property 2.
- 
- 
- 

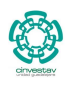

 $\Omega$ 

120 / 163

K ロト K 御 ト K 君 ト K 君 K

### We have three problems

- **1** If y was a root and a RED child becomes the new root, we have violated property 2.
- **2** If both x and x.p are RED, then we have violated property 4.
	-
- 

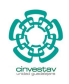

120 / 163

 $\left\{ \begin{array}{ccc} 1 & 0 & 0 \\ 0 & 1 & 0 \end{array} \right.$ 

### We have three problems

- **1** If y was a root and a RED child becomes the new root, we have violated property 2.
- **2** If both x and x.p are RED, then we have violated property 4.
- <sup>3</sup> Moving y around decreases the black-height on a section of the Red Black Tree.

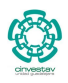

120 / 163

 $\left\{ \begin{array}{ccc} 1 & 0 & 0 \\ 0 & 1 & 0 \end{array} \right.$ 

### We have three problems

- **1** If y was a root and a RED child becomes the new root, we have violated property 2.
- **2** If both x and x.p are RED, then we have violated property 4.
- <sup>3</sup> Moving y around decreases the black-height on a section of the Red Black Tree.
- **4** Thus, Property 5 is violated.

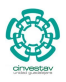

120 / 163

 $\left\{ \begin{array}{ccc} 1 & 0 & 0 \\ 0 & 1 & 0 \end{array} \right.$ 

# <span id="page-188-0"></span>**Outline**

#### [Red-Black Trees](#page-2-0)

**• [The Search for Well Balanced Threes](#page-2-0)** 

- **O** [Observations](#page-6-0)
- **[Red-Black Trees](#page-16-0)**
- **C** [Examples](#page-23-0)
- [Lemma for the height of Red-Black Trees](#page-26-0)
	- **[Base Case of Induction](#page-30-0)**
	- **O** [Induction](#page-35-0)
- [Rotations in Red-Black Trees](#page-52-0)

#### [Insertion in Red-Black Trees](#page-68-0)

- **O** [Important!!!](#page-68-0)
- **[Insertion Code](#page-71-0)**
- **O** [The Fixup Code](#page-80-0)
- **O** [Loop Invariance](#page-82-0)
	- [Initialization](#page-83-0)
	- **[Maintenance](#page-91-0)**
	- **O** [Termination](#page-114-0)
- **C** [Example](#page-118-0)

#### 3 [Deletion in Red-Black Trees](#page-149-0)

- **[The Basics](#page-149-0)**
- **[The Code](#page-155-0)**
- [The Case of a Virtual Node](#page-165-0) *y*

#### **O** [The Fix-Up](#page-188-0)

- **O** [The Code To Fix the Violations](#page-196-0)
- **O** [Suitable Rotations and Recoloring](#page-200-0)
- [Example of Deletion in Red-Black Trees](#page-212-0)

#### **[Exercises](#page-234-0)**

[Something for you to do](#page-234-0)

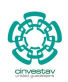

 $QQ$ 

121 / 163

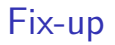

### How?

### **This could be fixed assuming that x has an "extra black."**

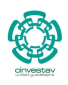

 $290$ 

122 / 163

重

K ロ ▶ K 御 ▶ K 君 ▶ K 君 ▶ ...

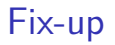

### How?

**This could be fixed assuming that x has an "extra black."**

### Meaning

**This means that the node is "doubly black" or "red-and-black."**

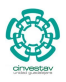

 $\Omega$ 

122 / 163

G.

イロト イ団 トイミト イモト

# Example

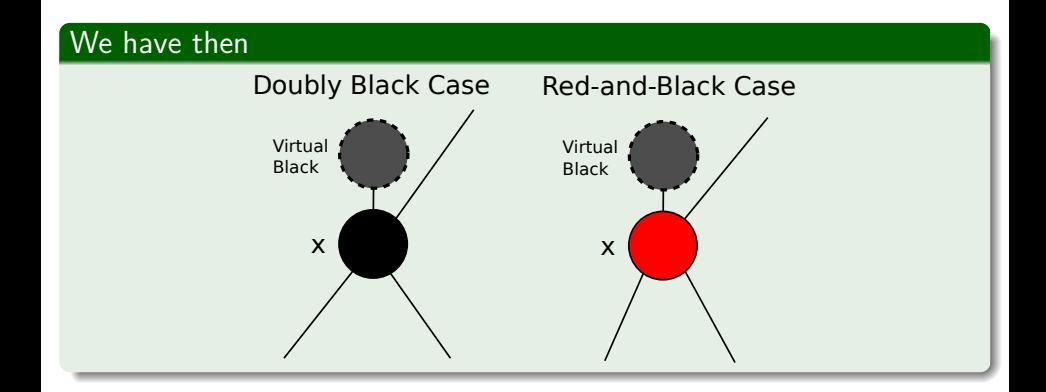

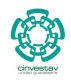

 $299$ 

123 / 163

É

メロメ メ御 メメ ミメメ ヨメ

### Thus

The procedure RB-DELETE -FIXUP restores properties 2, 4, and 5 by using the while loop to push the extra BLACK node up the tree.

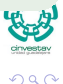

124 / 163

メロトメ 伊 トメ ミトメ ミト

### Thus

The procedure RB-DELETE -FIXUP restores properties 2, 4, and 5 by using the while loop to push the extra BLACK node up the tree.

### Until

**If** we have that x is a **red-and-black**, we simply need to change the color of the node to BLACK (Line 23).

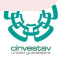

124 / 163

### $\overline{\text{Thus}}$

The procedure RB-DELETE -FIXUP restores properties 2, 4, and 5 by using the while loop to push the extra BLACK node up the tree.

#### Until

**If** we have that x is a **red-and-black**, we simply need to change the color of the node to BLACK (Line 23).

### Then, use Rotations

 $\bullet$  Use suitable rotations and re-colorings until x stops to be a doubly black node.

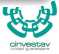

### Thus

The procedure RB-DELETE -FIXUP restores properties 2, 4, and 5 by using the while loop to push the extra BLACK node up the tree.

#### Until

**If** we have that x is a **red-and-black**, we simply need to change the color of the node to BLACK (Line 23).

### Then, use Rotations

- Use suitable rotations and re-colorings until x stops to be a doubly black node.
- $\bullet$  If we have that x is pointing to the root, remove "extra node."

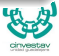

# <span id="page-196-0"></span>**Outline**

#### [Red-Black Trees](#page-2-0)

**• [The Search for Well Balanced Threes](#page-2-0)** 

- **O** [Observations](#page-6-0)
- **[Red-Black Trees](#page-16-0)**
- **C** [Examples](#page-23-0)
- [Lemma for the height of Red-Black Trees](#page-26-0)
	- [Base Case of Induction](#page-30-0)
	- **O** [Induction](#page-35-0)
- [Rotations in Red-Black Trees](#page-52-0)

#### [Insertion in Red-Black Trees](#page-68-0)

- **O** [Important!!!](#page-68-0)
- **[Insertion Code](#page-71-0)**
- **O** [The Fixup Code](#page-80-0)
- **O** [Loop Invariance](#page-82-0)
	- [Initialization](#page-83-0)
	- **[Maintenance](#page-91-0)**
	- **O** [Termination](#page-114-0)
- **C** [Example](#page-118-0)

#### 3 [Deletion in Red-Black Trees](#page-149-0)

- **[The Basics](#page-149-0)**
- **[The Code](#page-155-0)**
- [The Case of a Virtual Node](#page-165-0) *y*
- **O** [The Fix-Up](#page-188-0)

#### **O** [The Code To Fix the Violations](#page-196-0)

- **O** [Suitable Rotations and Recoloring](#page-200-0)
- [Example of Deletion in Red-Black Trees](#page-212-0)

#### **[Exercises](#page-234-0)**

[Something for you to do](#page-234-0)

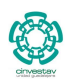

 $QQ$ 

125 / 163

```
while x \neq T.root and x.color == BLACK
2 if x = x.p. left
3 w = x.p.right<br>
if w.color ==<br>
w.color ==<br>
x.p.color<br>
Left-Rota<br>
w = x.p.<br>
if w.left.color<br>
w.color =<br>
x = x.p<br>
else if w.right.<br>
W w.color<br>
R w.color<br>
x.p.color<br>
w.right.color<br>
x.p.color<br>
w.right.color<br>
x.p.color<br>
w.righ
                      if w.color == RED
                            w.color = BLACK
                            x.p.color = REDLeft-Rotate(T, x.p)
                            w = x.p.right
                      if w.left.color == BLACK and w.right.color == BLACK
                            W_{\text{color}} = \text{RED}x = x.pelse if w.right.color == BLACK
                                       W left.color = BLACK
                                       w.color = RED
                                       Right-Rotate(T, w)
                                       w = x.p.right
                            w.color = x.p.color
                            x.p.color = BLACKw.right.color = BLACK
                            Left-Rotate(T, x.p)
                            x = T.root
               else (same with "right" and "left" exchanged)
       x.color = BLACK
```
### While loop

 $(1)$   $(1)$   $(1)$   $(1)$   $(1)$   $(1)$   $(1)$   $(1)$   $(1)$   $(1)$   $(1)$   $(1)$   $(1)$   $(1)$   $(1)$   $(1)$   $(1)$   $(1)$   $(1)$   $(1)$   $(1)$   $(1)$   $(1)$   $(1)$   $(1)$   $(1)$   $(1)$   $(1)$   $(1)$   $(1)$   $(1)$   $(1)$   $(1)$   $(1)$   $(1)$   $(1)$   $(1)$ 

**Because a violation** on the bh, you need to move x up until the problem is fixed up.

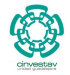

 $299$ 126 / 163

```
while x \neq T.root and x.color == BLACK
2 if x == x.p. left
3 w = x.p.right<br>
if w.color = =<br>
w.color = <br>
x.p.color<br>
Left-Rota<br>
w = x.p.<br>
if w.left.color<br>
w.color =<br>
x = x.p<br>
else if w.right.<br>
W w.color<br>
R w.color<br>
x.p.color<br>
w.right.<br>
Left-Rota<br>
Left-Rota<br>
x = T \cdot T \cdot \alpha<br>
else (same
                       if w.color == RED
                             w.color = BLACK
                             x.p.color = REDLeft-Rotate(T, x.p)
                             w = x.p.right
                      if w.left.color == BLACK and w.right.color == BLACK
                             W_{\text{color}} = \text{RED}x = x.pelse if w.right.color == BLACK
                                       W left.color = BLACK
                                       w.color = RED
                                       Right-Rotate(T, w)
                                       w = x.p.right
                             w.color = x.p.color
                             x.p.color = BLACKw.right.color = BLACK
                             Left-Rotate(T, x.p)
                             x = T.root
               else (same with "right" and "left" exchanged)
        x.color = BLACK
```
### Finding who you are

- **•** Find which child are you
- **O** Make w the other child

 $\left\{ \begin{array}{ccc} 1 & 0 & 0 \\ 0 & 1 & 0 \end{array} \right.$ 

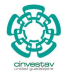

 $QQ$ 

127 / 163

```
while x \neq T.root and x.color == BLACK
2 if x == x.p. left
3 w = x.p.right<br>
if w.color ==<br>
w.color ==<br>
x.p.color<br>
Left-Rota<br>
w = x.p.<br>
if w.left.color<br>
w.color =<br>
x = x.p<br>
else if w.right.<br>
W w.color<br>
R w = x.p.<br>
R w = x.p.<br>
else if w.right.<br>
W = x.p.<br>
R = T.ro<br>
Left-Rota<br>
Left-Ro
                      if w.color == RED
                             w.color = BLACK
                             x.p.color = REDLeft-Rotate(T, x.p)
                             w = x.p.right
                      if w.left.color == BLACK and w.right.color == BLACK
                             W_{\text{color}} = \text{RED}x = x.pelse if w.right.color == BLACK
                                        W left.color = BLACK
                                        W_{\text{color}} = \text{RFD}Right-Rotate(T, w)
                                       w = x.p.right
                             w.color = x.p.color
                             x.p.color = BLACKw.right.color = BLACK
                             Left-Rotate(T, x.p)
                             x = T.root
               else (same with "right" and "left" exchanged)
        x.color = BLACK
```
#### Case 1

- $\bullet$  if x is BLACK and w is RED
- Fix the bh problem by making w BLACK, x's parent to RED then rotate left using x's parent
- Make  $w = x.p. right$ moving the problem down.

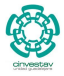

# <span id="page-200-0"></span>**Outline**

#### [Red-Black Trees](#page-2-0)

**• [The Search for Well Balanced Threes](#page-2-0)** 

- **O** [Observations](#page-6-0)
- **[Red-Black Trees](#page-16-0)**
- **C** [Examples](#page-23-0)
- [Lemma for the height of Red-Black Trees](#page-26-0)
	- [Base Case of Induction](#page-30-0)
	- **O** [Induction](#page-35-0)
- [Rotations in Red-Black Trees](#page-52-0)

#### [Insertion in Red-Black Trees](#page-68-0)

- **O** [Important!!!](#page-68-0)
- **[Insertion Code](#page-71-0)**
- **O** [The Fixup Code](#page-80-0)
- **O** [Loop Invariance](#page-82-0)
	- [Initialization](#page-83-0)
	- **[Maintenance](#page-91-0)**
	- **O** [Termination](#page-114-0)
- **C** [Example](#page-118-0)

#### 3 [Deletion in Red-Black Trees](#page-149-0)

- **[The Basics](#page-149-0)**
- **[The Code](#page-155-0)**
- [The Case of a Virtual Node](#page-165-0) *y*
- **O** [The Fix-Up](#page-188-0)
- **O** [The Code To Fix the Violations](#page-196-0)

#### **O** [Suitable Rotations and Recoloring](#page-200-0)

[Example of Deletion in Red-Black Trees](#page-212-0)

#### **[Exercises](#page-234-0)**

[Something for you to do](#page-234-0)

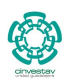

 $QQ$ 

129 / 163

### Case 1 - x's sibling w is red. You keep the bh property of the other subtrees

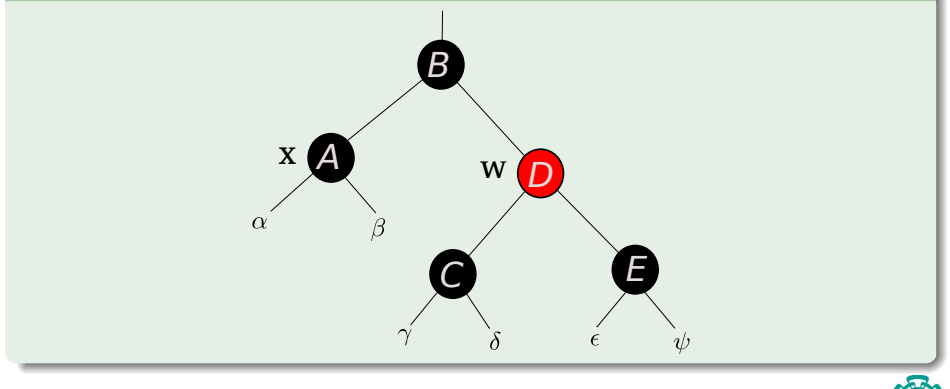

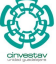

 $\alpha \cap$ 

130 / 163

### Case 1 - *x*'s sibling w is red. You keep the bh property of the other subtrees

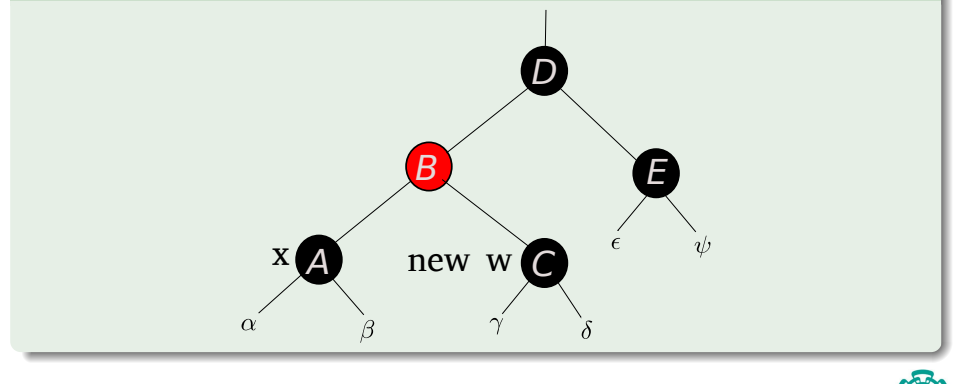

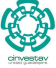

 $\Omega$ 

131 / 163

メロメ メ御 メメ ミメメ ヨメ

```
while x \neq T.root and x.color == BLACK
2 if x = x.p. left
w = x.p.right<br>
if w.color ==<br>
w.color ==<br>
w.color =<br>
x.p.color<br>
Left-Rota<br>
w = x.p.<br>
if w.left.color<br>
w.color =<br>
x = x.p<br>
else if w.right.<br>
w<br>
W w.color<br>
x.p.color<br>
w.color =<br>
x.p.<br>
else if w.right.<br>
w w w.color<br>
x.p.color<br>
w.
                      if w.color == RED
                             w.color = BLACK
                             x.p.color = REDLeft-Rotate(T, x.p)
                             w = x.p.right
                      if w.left.color == BLACK and w.right.color == BLACK
                             W_{\text{color}} = \text{RED}x = x.pelse if w.right.color == BLACK
                                       W left.color = BLACK
                                        W_{\text{color}} = \text{RFD}Right-Rotate(T, w)
                                        w = x.p.right
                             w.color = x.p.color
                             x.p.color = BLACKw.right.color = BLACK
                             Left-Rotate(T, x.p)
                             x = T.root
               else (same with "right" and "left" exchanged)
       x.color = BLACK
```
### Case 2

- **Q** Now if w left's color and w.right's color is BLACK
- We do something smart decrease the bh height at w by making w's color to RED
- Move the problem fropm to  $\times$  to  $\times$ .p (After all the subtree have the same height at x.p)

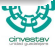

### Case 2 - x's sibling w is black, and both of w's children are black.

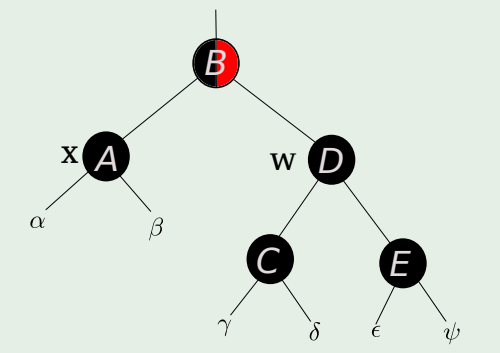

Note: The Node with half and half colors has the meaning that it can be red or black.

### Case 2 - x's sibling w is black, and both of w's children are black.

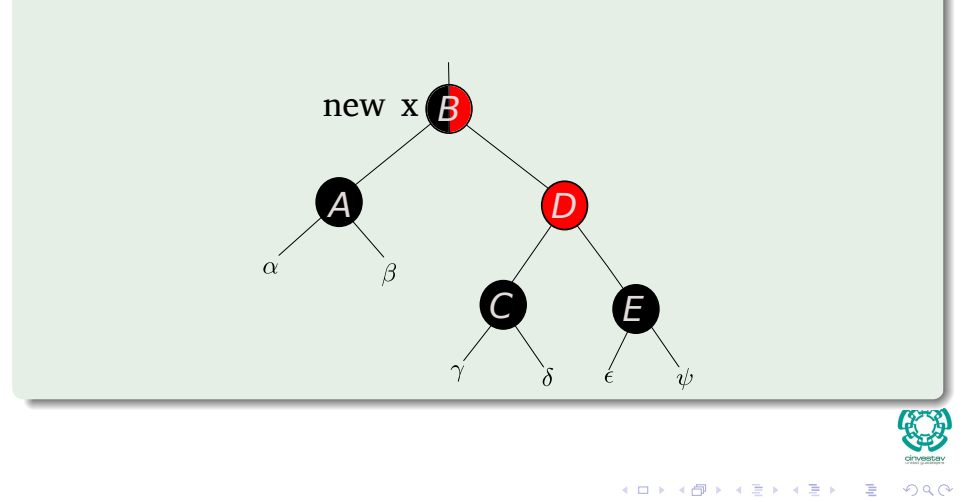

134 / 163

 $x$ .color = BLACK

```
while x \neq T.root and x.color == BLACK
2 if x == x.p. left
9<br>3 w = x.p.right<br>if w.color ==<br>2 w.color ==<br>2 x.p.color<br>2 Left-Rota<br>3 w = x.p.<br>3 if w.left.color<br>3 w.color =<br>2 x.p.color<br>3 w = x.p.<br>8 w = x.p.<br>2 w.color<br>2 x.p.color<br>2 x.p.color<br>2 x.p.color<br>2 x.p.color<br>2 x.p.color<br>2 x.p.c
                       if w.color == RED
                             w.color = BLACK
                             x.p.color = REDLeft-Rotate(T, x.p)
                             w = x.p.right
                      if w.left.color == BLACK and w.right.color == BLACK
                             W_{\text{color}} = \text{RED}x = x.pelse if w.right.color == BLACK
                                       W left.color = BLACK
                                        W_{\text{color}} = \text{RFD}Right-Rotate(T, w)
                                       w = x.p. rightw.color = x.p.color
                             x.p.color = BLACKw.right.color = BLACK
                             Left-Rotate(T, x.p)
                             x = T.root
               else (same with "right" and "left" exchanged)
```
#### Case 3

- **If w.right's color is** BLACK
- We do something smart, we re-color and do a right rotation at w
- **O** This does not change the Red-Black Trees properties of w
- **o** but prepare the situation for fixing the x height problem in case 4.

### Case 3 - x's sibling w is black, w's left child is red, and w's right child is black.

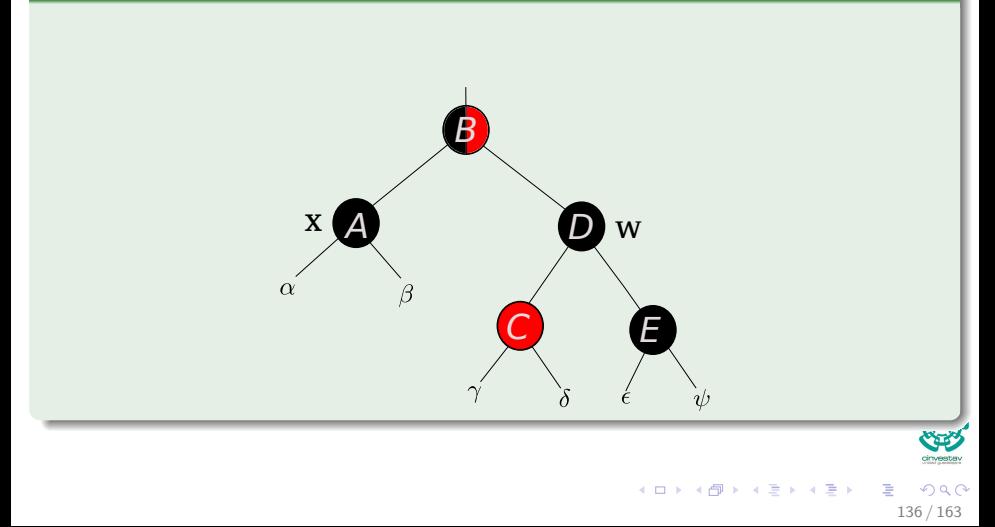

### Case 3: x's sibling w is black, w's left child is red, and w's right child is black.

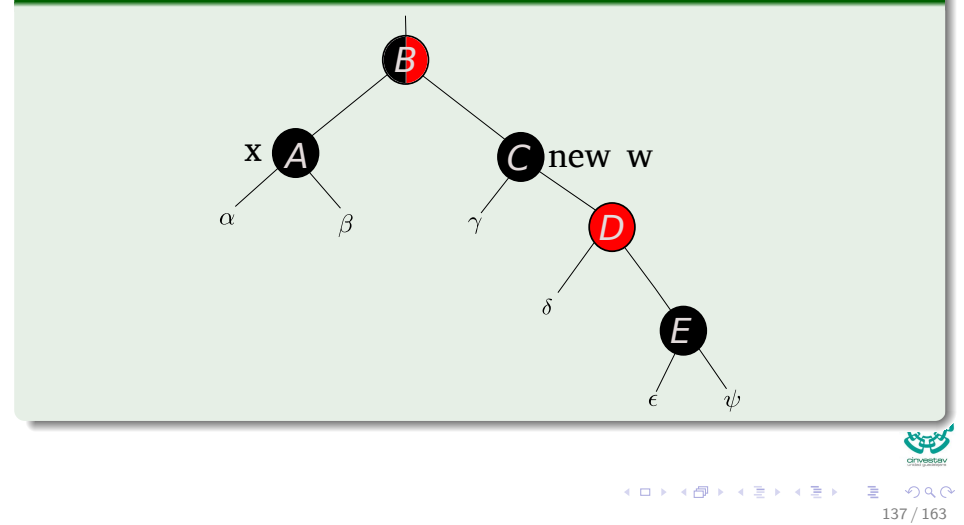

```
while x \neq T.root and x.color == BLACK
2 if x == x.p. left
3 w = x.p.right<br>
if w.color = =<br>
w.color = x.p.color<br>
x.p.color<br>
Left-Rota<br>
w = x.p.<br>
if w.left.color<br>
w.color =<br>
x = x.p<br>
else if w.right.<br>
W w.color<br>
R w.color<br>
x.p.color<br>
w.right.color<br>
x.p.color<br>
w.right.color<br>
x.p.col
                      if w.color == RED
                            w.color = BLACK
                            x.p.color = REDLeft-Rotate(T, x.p)
                            w = x.p.right
                      if w.left.color == BLACK and w.right.color == BLACK
                            W_{\text{color}} = \text{RED}x = x.pelse if w.right.color == BLACK
                                      W left.color = BLACK
                                       w.color = RED
                                       Right-Rotate(T, w)
                                       w = x.p.right
                            w.color = x.p.color
                            x.p.color = BLACKw.right.color = BLACK
                            Left-Rotate(T, x.p)
                            x = T.root
               else (same with "right" and "left" exchanged)
       x.color = BLACK
```
#### Case 4

- We are ready to fix our problem!!! with respect to x (Case 2 and 3 where a preparation to fix the problem)
- We increase the height of the bh with the problem, x.

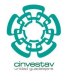

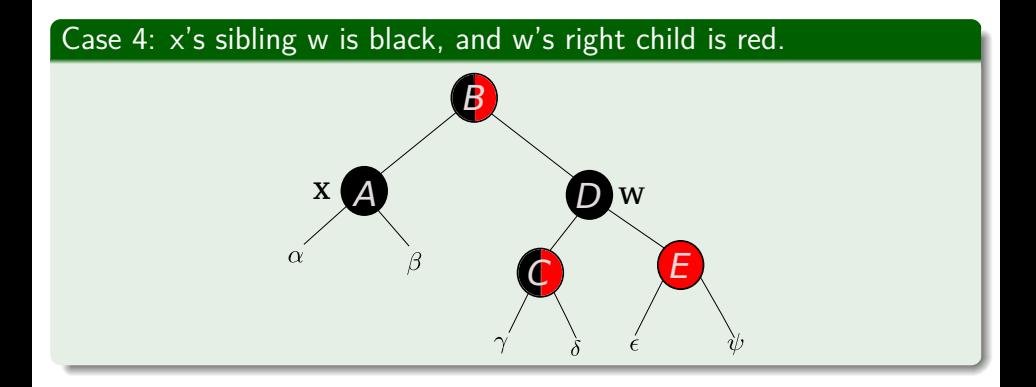

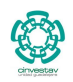

 $\Omega$ 

139 / 163

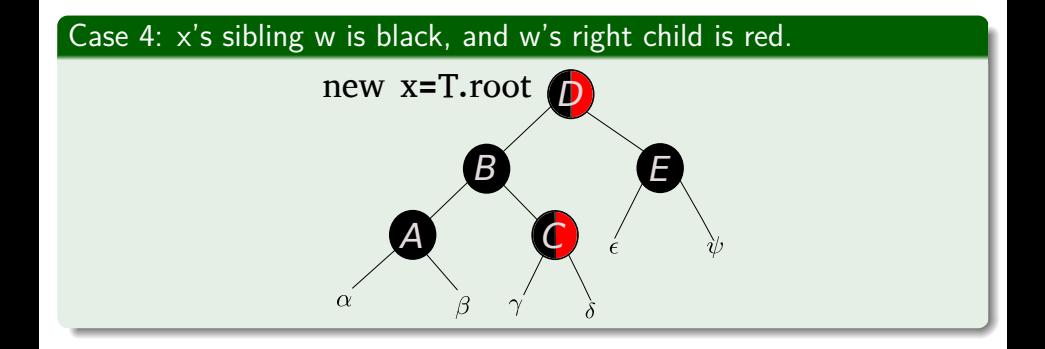

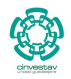

 $\Omega$ 

140 / 163

# <span id="page-212-0"></span>**Outline**

#### [Red-Black Trees](#page-2-0)

**[The Search for Well Balanced Threes](#page-2-0)** 

- **O** [Observations](#page-6-0)
- **[Red-Black Trees](#page-16-0)**
- **C** [Examples](#page-23-0)
- [Lemma for the height of Red-Black Trees](#page-26-0)
	- **[Base Case of Induction](#page-30-0)**
	- **O** [Induction](#page-35-0)
- [Rotations in Red-Black Trees](#page-52-0)

#### [Insertion in Red-Black Trees](#page-68-0)

- **O** [Important!!!](#page-68-0)
- **[Insertion Code](#page-71-0)**
- **O** [The Fixup Code](#page-80-0)
- **O** [Loop Invariance](#page-82-0)
	- [Initialization](#page-83-0)
	- **[Maintenance](#page-91-0)**
	- **O** [Termination](#page-114-0)
- **C** [Example](#page-118-0)

#### 3 [Deletion in Red-Black Trees](#page-149-0)

- **[The Basics](#page-149-0)**
- **[The Code](#page-155-0)**
- [The Case of a Virtual Node](#page-165-0) *y*
- **O** [The Fix-Up](#page-188-0)
- **O** [The Code To Fix the Violations](#page-196-0)
- **O** [Suitable Rotations and Recoloring](#page-200-0)
- [Example of Deletion in Red-Black Trees](#page-212-0)

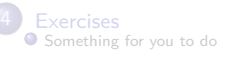

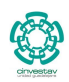

 $QQ$ 

141 / 163

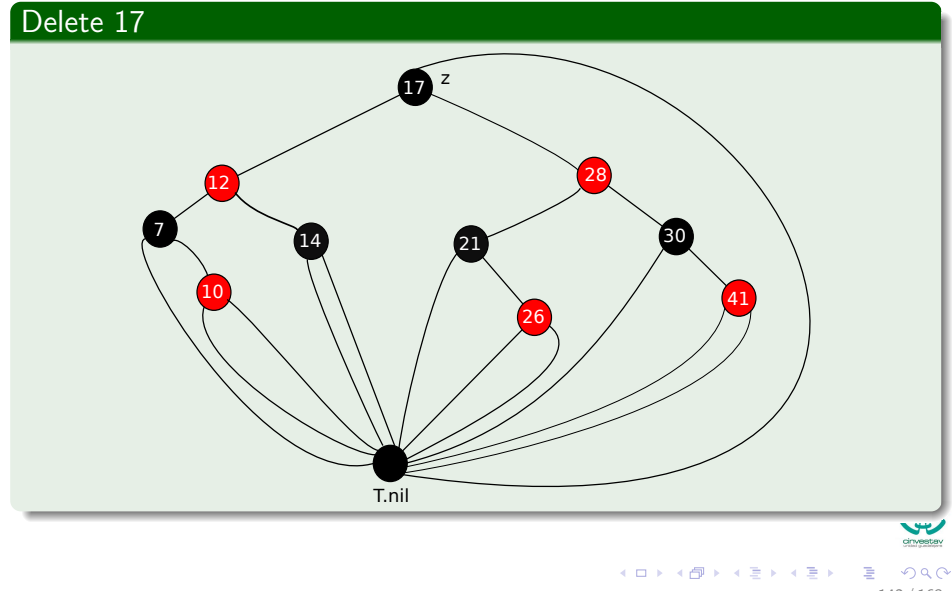

142 / 163

### Store the info about z

 $\bullet$  y = z  $\bullet$  y-original-color  $=$  y.color 26 17 41 14 21 10 127 30 28 7 z

T.nil

メロトメ 伊 トメ ミトメ ミト

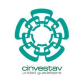

つへへ

143 / 163

E

### None of the children of z are  $\overline{T}.$ nil, thus

- else  $y =$  Tree-Minimum(z.right)
- $y$ -original-color  $=$  y.color  $\bullet$
- $x = y$ .right Δ

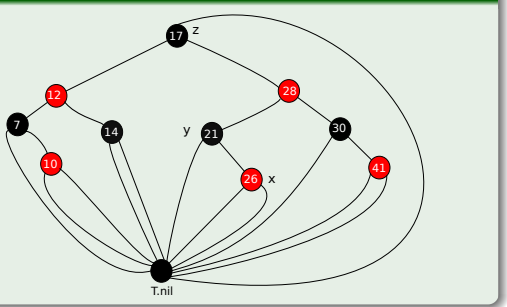

メロメ メ御 メメ ヨメ メヨメ

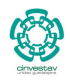

 $QQ$ 

144 / 163
### We have that y.p $\neq z$

z 17 28 127  $\bullet$ else RB-Transplant(T,y,y.right) 7 y 30 14 21  $\bullet$  $y$ .right = z.right 10 41  $y.$ right. $p = y$ 26 x  $\bullet$ T.nil

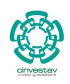

 $299$ 

145 / 163

E

### Transplant(T, y, y.right)

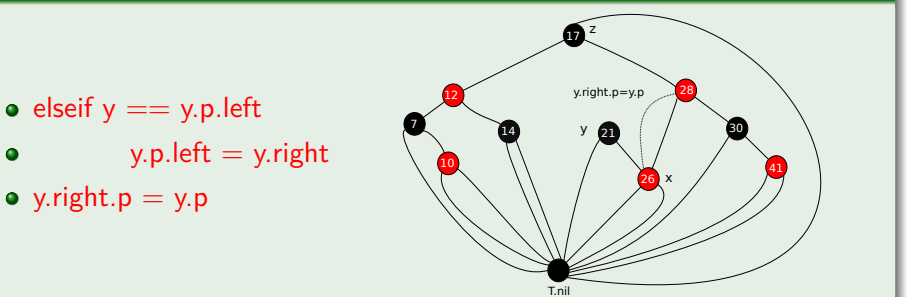

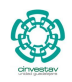

 $QQ$ 

146 / 163

э

メロメメ 倒 メメ ミメメ ミメー

#### Now, we move pointers

- $\bullet$  y.right = z.right
	- y.right.p =  $y$

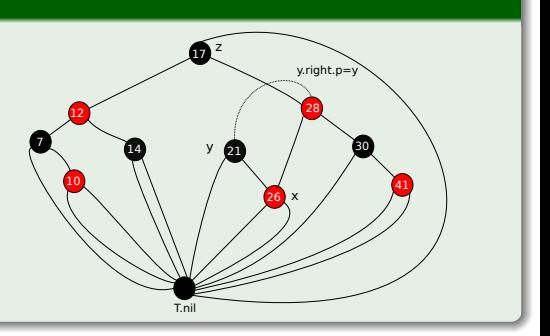

メロトメ 伊 トメ ミトメ ミト

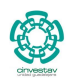

 $290$ 

147 / 163

### Transplant(z,y)

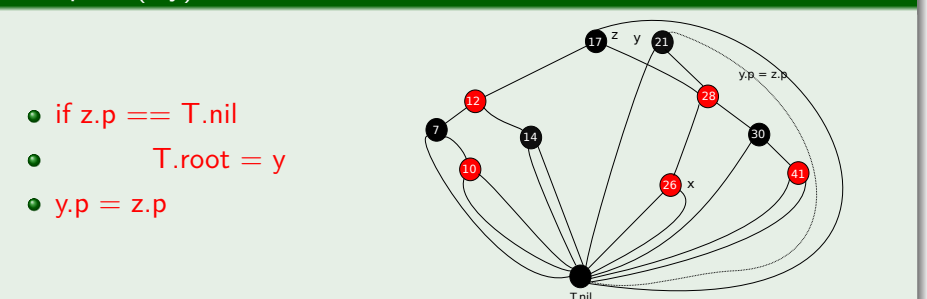

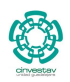

 $290$ 

148 / 163

重

K ロ ▶ K 御 ▶ K 君 ▶ K 君 ▶ ...

#### Move pointers

- $\bullet$  y.left = z.left
- y.left.p  $= y$
- $\bullet$  y.color = z.color

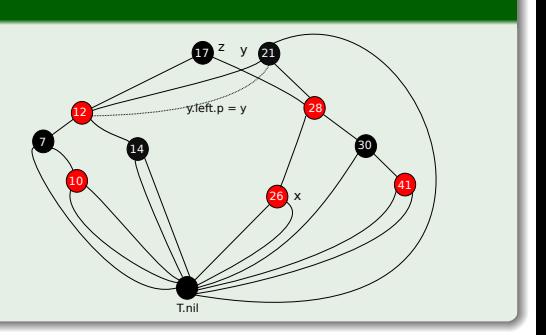

メロメ メ御 メメ ミメメ ヨメ

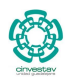

 $299$ 

149 / 163

#### We remove z safely and we go into Delete-Fixup( $T, x$ )

- $\bullet$  z.right = NULL
- $\bullet$  z.left = NULL
- $\bullet$  z.parent = NULL

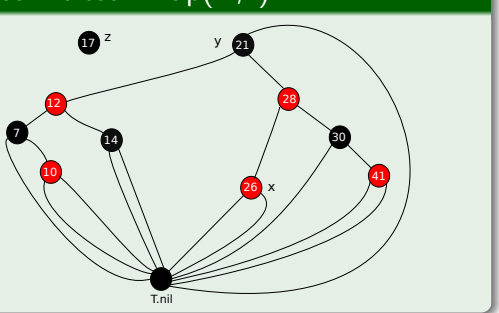

メロメ メ御 メメ ヨメ メヨメ

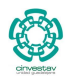

 $QQ$ 

#### We remove z safely and we go into Delete-Fixup( $T, x$ )

- Never enter into the loop
- $\bullet$  Simply do x.color  $=$ BLACK

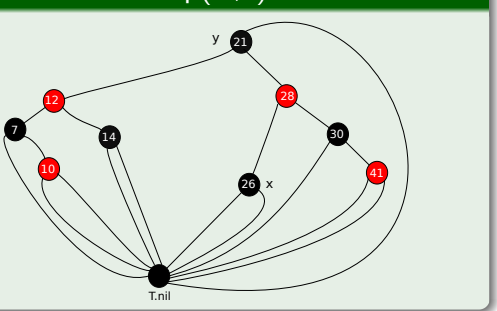

メロメ メ御 メメ ヨメ メヨメ

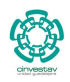

 $QQ$ 

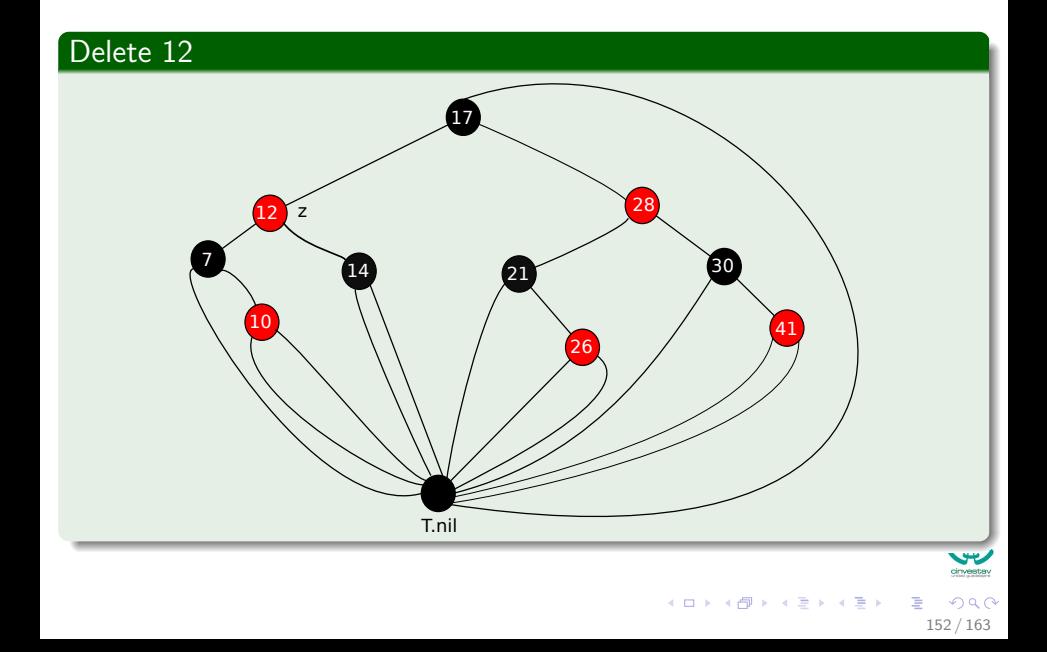

#### None of the children of z are  $\overline{T}.$ nil, thus

- $\bullet$  else y = Tree-Minimum(z.right)
- $y$ -original-color  $=$  y.color  $\bullet$ (BLACK)
- $x = y$ .right (T.NIL)

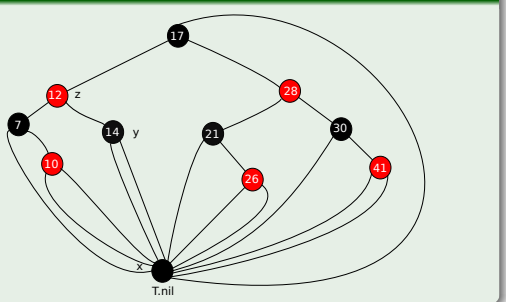

メロメ メ御 メメ ヨメ メヨメ

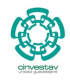

 $QQ$ 

#### We have that y.p== *z*

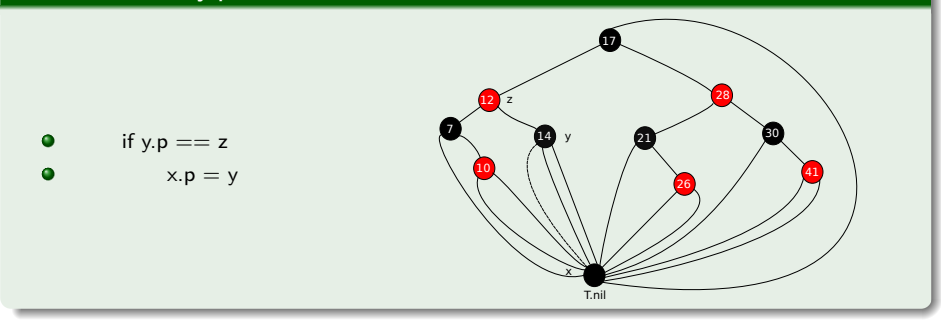

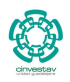

 $299$ 

154 / 163

E

#### Next

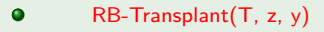

- $\bullet$  $y.left = z.left$
- $y$ . left.  $p = y$  $\bullet$
- $\bullet$  $y.color = z.color$

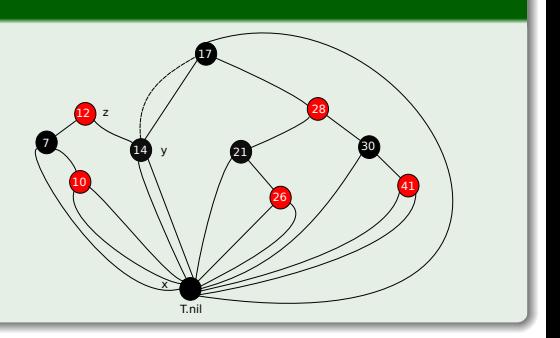

メロメ メ御 メメ ミメメ ヨメ

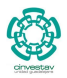

 $290$ 

155 / 163

#### Next

 $\bullet$  $\bullet$  $\bullet$  $\bullet$ 

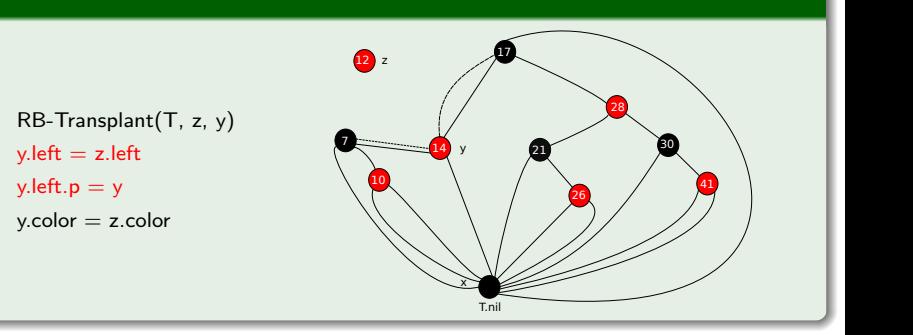

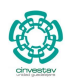

 $290$ 

156 / 163

E

#### Next

 $\bullet$  $\bullet$  $\bullet$  $\bullet$ 

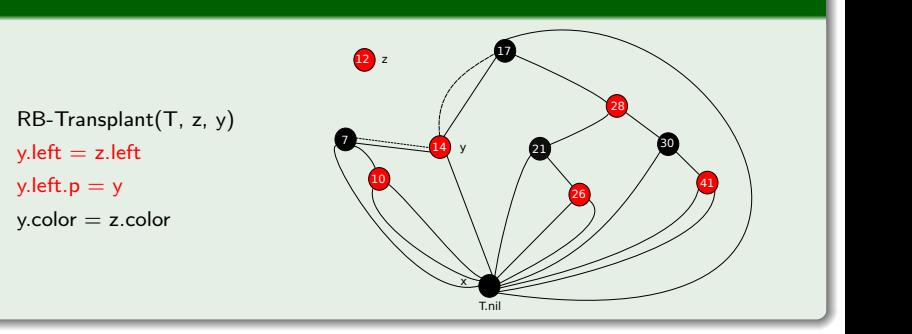

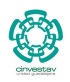

 $290$ 

157 / 163

É

#### We remove  $\overline{z}$  safely and we go into Delete-Fixup(T,x)

- o enter into the loop
- if  $x == x.p. right$
- $w = x.p.$ left

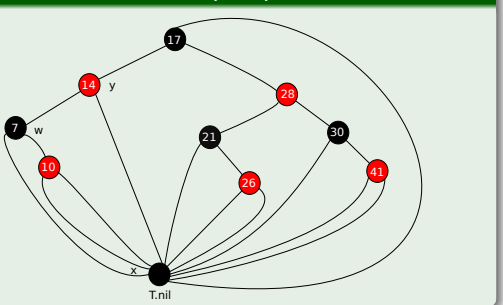

メロメ メ御 メメ ヨメ メヨメ

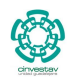

 $QQ$ 

#### We enter into case 4

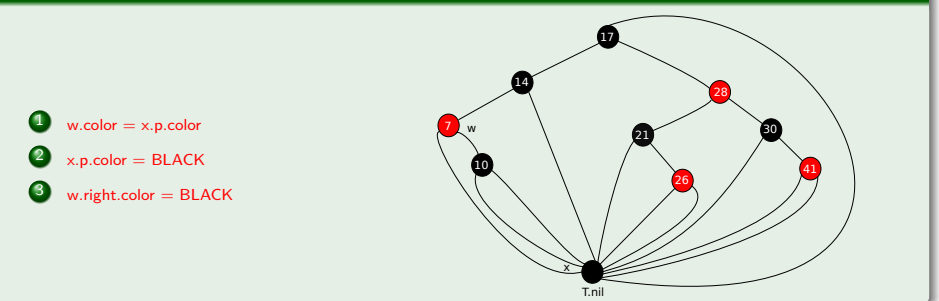

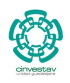

つへへ

159 / 163

∍

メロメ メ御 メメ ヨメ メヨメ

#### Rotate and move the x

 $\bullet$  Left-Rotate(T, x.p)  $2 \times = T$ .root

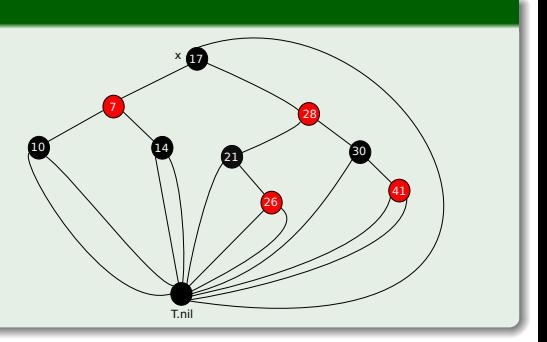

メロメメ 御き メミメメ ミト

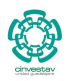

 $290$ 

160 / 163

# Applications of Red-Black Trees

#### Completely Fair Scheduler (CFS)

- It is a task scheduler which was merged into 2.6.23 release of the Linux Kernel.
- It is a replacement of earlier  $O(1)$  scheduler.
- CFS algorithm was designed to maintain balance (fairness) in providing processor time to tasks.

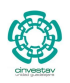

# Applications of Red-Black Trees

#### Completely Fair Scheduler (CFS)

- It is a task scheduler which was merged into 2.6.23 release of the Linux Kernel.
- $\bullet$  It is a replacement of earlier  $O(1)$  scheduler.
- CFS algorithm was designed to maintain balance (fairness) in providing processor time to tasks.

#### Sorting using Parallel Implementations

• Running in  $O(\log \log n)$  time

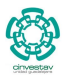

161 / 163

K ロ ⊁ K 個 ≯ K 差 ⊁ K 差 ≯

# <span id="page-234-0"></span>Outline

#### [Red-Black Trees](#page-2-0)

**[The Search for Well Balanced Threes](#page-2-0)** 

- **O** [Observations](#page-6-0)
- **[Red-Black Trees](#page-16-0)**
- **C** [Examples](#page-23-0)
- [Lemma for the height of Red-Black Trees](#page-26-0)
	- [Base Case of Induction](#page-30-0)
	- **O** [Induction](#page-35-0)
- [Rotations in Red-Black Trees](#page-52-0)

#### [Insertion in Red-Black Trees](#page-68-0)

- **O** [Important!!!](#page-68-0)
- **[Insertion Code](#page-71-0)**
- **O** [The Fixup Code](#page-80-0)
- **O** [Loop Invariance](#page-82-0)
	- [Initialization](#page-83-0)
	- **[Maintenance](#page-91-0)**
	- **O** [Termination](#page-114-0)
- **C** [Example](#page-118-0)

#### [Deletion in Red-Black Trees](#page-149-0)

- **C** [The Basics](#page-149-0)
- **[The Code](#page-155-0)**
- [The Case of a Virtual Node](#page-165-0) *y*
- **O** [The Fix-Up](#page-188-0)
- **O** [The Code To Fix the Violations](#page-196-0)
- **O** [Suitable Rotations and Recoloring](#page-200-0)
- [Example of Deletion in Red-Black Trees](#page-212-0)

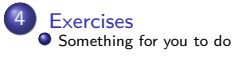

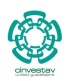

 $QQ$ 

162 / 163

メロメ メ御 メメ ヨメ メヨメ

### **Exercises**

#### From Cormen's book solve

- 13.1-1
- 13.1-3
- 13.1-5
- 13.1-7
- $\bullet$  13.2-2
- 13.2-3
- 13.2-4
- 13.2-5
- 13.3-2
- 13.3-4
- $13.4-2$
- $13.4-4$